**UNIVERSIDADE TECNOLÓGICA FEDERAL DO PARANÁ** 

**MILTON SERGIO DE ARAUJO JUNIOR** 

# **ANÁLISE DAS METODOLOGIAS UTILIZADAS EM ESTUDOS DE IMPACTOS AMBIENTAIS EM VIAS RODOVIÁRIAS**

**GUARAPUAVA** 

### **MILTON SERGIO DE ARAUJO JUNIOR**

# **ANÁLISE DAS METODOLOGIAS UTILIZADAS EM ESTUDOS DE IMPACTOS AMBIENTAIS EM VIAS RODOVIÁRIAS**

# **Analysis of Methodologies used in Environmental Impacts Studies on Road Roads**

Trabalho apresentado como requisito para obtenção do título de Bacharel em Engenharia Civil da Universidade Tecnológica Federal do Paraná (UTFPR). Orientador(a): Joice Cristini Kuritza.

## **GUARAPUAVA**

## **2023**

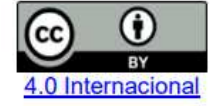

Esta licença permite compartilhamento, remixe, adaptação e criação a partir do trabalho, mesmo para fins comerciais, desde que sejam atribuídos créditos ao(s) autor(es). Conteúdos elaborados por terceiros, citados e referenciados nesta obra não são cobertos pela licença.

### **MILTON SERGIO DE ARAUJO JUNIOR**

# **ANÁLISE DAS METODOLOGIAS UTILIZADAS EM ESTUDOS DE IMPACTOS AMBIENTAIS EM VIAS RODOVIÁRIAS**

Trabalho de Conclusão de Curso de Engenharia Civil apresentado como requisito para obtenção do título de Bacharel em Engenharia Civil da Universidade Tecnológica Federal do Paraná (UTFPR).

Data de aprovação: 13/dezembro/2023

Joice Cristini Kuritza Doutor Universidade Tecnológica Federal do Paraná

\_\_\_\_\_\_\_\_\_\_\_\_\_\_\_\_\_\_\_\_\_\_\_\_\_\_\_\_\_\_\_\_\_\_\_\_\_\_\_\_\_\_\_\_\_\_\_\_\_\_\_\_\_\_\_\_\_\_\_\_\_\_\_\_\_\_

Gustavo de Miranda Saleme Gidrão Doutor Universidade Tecnológica Federal do Paraná

\_\_\_\_\_\_\_\_\_\_\_\_\_\_\_\_\_\_\_\_\_\_\_\_\_\_\_\_\_\_\_\_\_\_\_\_\_\_\_\_\_\_\_\_\_\_\_\_\_\_\_\_\_\_\_\_\_\_\_\_\_\_\_\_\_\_

Rodrigo Scoczinski Ribeiro Doutor Universidade Tecnológica Federal do Paraná

\_\_\_\_\_\_\_\_\_\_\_\_\_\_\_\_\_\_\_\_\_\_\_\_\_\_\_\_\_\_\_\_\_\_\_\_\_\_\_\_\_\_\_\_\_\_\_\_\_\_\_\_\_\_\_\_\_\_\_\_\_\_\_\_\_\_

# **GUARAPUAVA 2023**

### **RESUMO**

O Brasil é um país que tem seu transporte de mercadorias e humano em sua grande maioria através de rodovias. No decorrer das décadas, sua malha viária cresceu, sendo correspondida por 1,72 milhão de quilômetros em 2022. Com as expansões das rodovias, os impactos gerados no meio ambiente podem ser de grande magnitude, pois as rodovias abrangem grande extensão e, conseguintemente, sua área de influência é extensa, com impactos sobre o meio físico, biótico e antrópico. O ateste de viabilidade ambiental da implantação de rodovias e feito mediante a emissão do licenciamento prévio, momento em que é realizada a Avaliação do Impacto Ambiental (AIA). Os documentos resultantes são o Estudo de Impacto Ambiental (EIA) e seu respectivo Relatório de Impacto Ambiental (RIMA). Diversas metodologias podem ser empregadas para a AIA, mesmo considerando empreendimentos similares. Assim, este trabalho tem como objetivo avaliar as metodologias implementadas no EIA de rodovias do sudeste brasileiro, buscando verificar qual metodologia foi mais adequada, através de uma análise comparativa dos documentos disponibilizados na base de dados do Instituto Brasileiro do Meio Ambiente e dos Recursos Naturais Renováveis (IBAMA).

Palavras-chave: rodovia; impacto; estudo; avaliação.

### **ABSTRACT**

Brazil is a country that largely transports goods and humans via highways. Over the decades, its road network has grown, corresponding to 1.72 million kilometers in 2022. With highway expansions, the impacts generated on the environment can be of great magnitude, as highways cover a large area and, consequently, the area of influence is extensive, with impacts on the physical, biotic and anthropic environment. The environmental viability certification of the implementation of highways is carried out through the issuance of prior licensing, at which point the Environmental Impact Assessment (AIA) is carried out. The resulting documents are the Environmental Impact Study (EIA) and its respective Environmental Impact Report (RIMA). Several methodologies can be used for EIA, even considering similar projects. Thus, this work aims to evaluate the methodologies implemented in the EIA of highways in southeastern Brazil, seeking to verify which methodology was most appropriate, through a comparative analysis of the documents available in the database of the Brazilian Institute of the Environment and Renewable Natural Resources. (IBAMA).

Keywords: highways; impact; study; assessment.

# **LISTA DE ABREVIATURAS E SIGLAS**

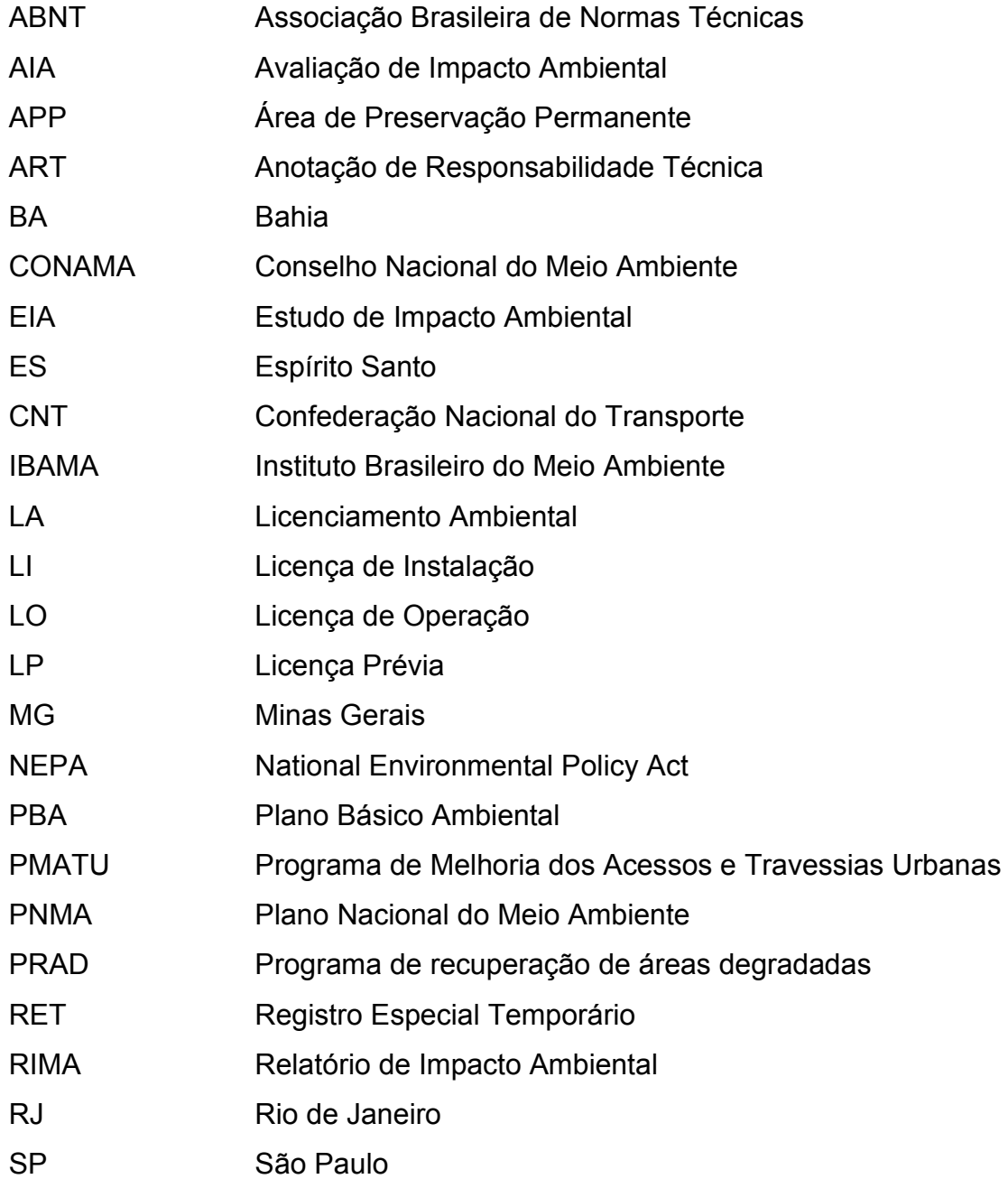

# **SUMÁRIO**

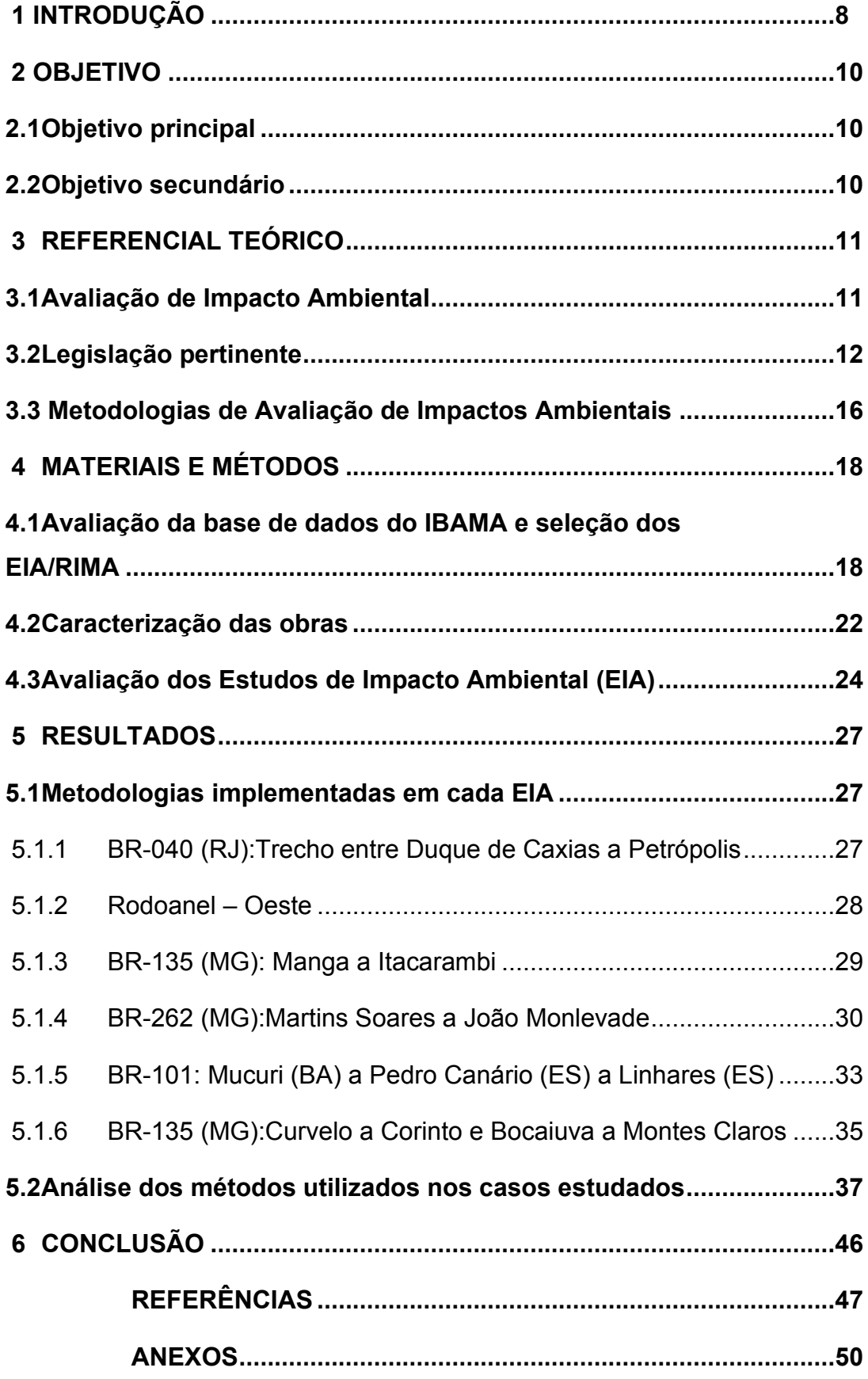

### <span id="page-7-0"></span>**1 INTRODUÇÃO**

Um dos principais empreendimento causadores de impactos ambientais significativos é a construção de rodovias, visto que este sistema modal viário é responsável por 65% da movimentação de mercadorias e 95% de passageiros (CNT, 2022). Dentre os quais estão a supressão de vegetação e de ambientes terrestres transitórios, proliferação de vetores e reservatórios de doenças e acúmulo de resíduos, desequilíbrio ecológico, isolamentos de populações, destruição de habitats, mudança de paisagem, contaminação do solo, alteração na estrutura do solo, entre outro.

Devido à implementação cada vez mais frequente de empreendimentos de grande porte, as pressões sobre os ecossistemas estão constantemente aumentando, colocando em risco a capacidade desses sistemas de sustentar os serviços prestados às atividades humanas (Silveira & Araújo Neto, 2014). No Brasil, a abordagem adotada para regulamentar as alterações na natureza decorrentes desses grandes empreendimentos, bem como para mitigar os impactos ambientais no meio físico, biótico e antrópico, está prevista em dois instrumentos da Política Nacional de Meio Ambiente (BRASIL, 1981) e são: o Licenciamento Ambiental e a Avaliação de Impacto Ambiental (AIA).

Os fundamentos e princípios essenciais da Avaliação de Impacto Ambiental (AIA) tiveram origem nos Estados Unidos em 1969, com a promulgação da *'National Environmental Policy Act'* (NEPA). Essa política é reconhecida como o primeiro documento legal e formal que aborda a avaliação de impactos ambientais em todo o mundo, sendo considerada um marco na conscientização ambiental (Rocha et al., 2005; Cashmore, 2004). A partir da década de 70, vários países passaram a incorporar a AIA em seus programas governamentais, influenciados pela significativa pressão das agências financeiras internacionais (Fowler & Aguiar, 1993).

No Brasil, o Estudo de Impacto Ambiental (EIA) foi regulamentado pela Resolução CONAMA nº 01 de 1986, com o intuito de fornecer informações técnicas que fundamentariam o licenciamento ambiental de empreendimentos causadores de impacto ambiental significativo. Essa resolução foi estabelecida para complementar a proposta de planejamento ambiental presente na Política Nacional do Meio Ambiente (PNMA), Lei nº 6.938 de 1981. Na PNMA, foram definidos os conceitos de Avaliação de Impactos Ambientais (AIA) e Licenciamento Ambiental como instrumentos orientadores para o ordenamento territorial (Santos, 2007).

Além disso, a Constituição da República Federativa do Brasil de 1988 estabeleceu, em seu artigo 225 (caput, inc. IV, § 1o), a responsabilidade de exigir estudos prévios de impacto ambiental e sua publicação para instalações de obras ou atividades com potencial causador de significativa degradação ambiental (Ribeiro, 2004).

Para identificar e antecipar esses impactos, são elaborados Estudos de Impactos Ambientais (EIA). O objetivo é mitigar os impactos negativos e potencializar os benefícios por meio de alternativas locacionais e tecnológicas no projeto do empreendimento, dispondo de uma equipe técnica multidisciplinar. Essa abordagem tem como objetivo compreender o ambiente em relação à sua disposição, processos, composição e funções de maneira abrangente. Dado que os sistemas rodoviários influenciam o meio ambiente direta e indiretamente.

Um Estudo de Impacto Ambiental deve seguir plano de trabalho, ou seja, uma sequência lógica de etapas, sendo uma codependente da outra para assegurar que o estudo tenha qualidade. Para SÁNCHEZ (2013), essa sequência consiste em: 1) breve descrição do empreendimento; 2) breve descrição das alternativas que serão avaliadas; 3) localização; 4) delimitação da área de estudo; 5) características ambientais básicas; 6) principais impactos prováveis devidos ao empreendimento; 7) considerações sobre os prováveis impactos mais significativos; 8) estrutura proposta para o EIA e conteúdo de cada capítulo e seção; 9) metodologia de levantamento e tratamento de dados; 10) procedimentos de análise dos impactos; 11) formas de apresentação dos resultados; 12) compromisso de consulta pública.

Portanto, as diversas abordagens para realizar uma Avaliação de Impacto Ambiental (AIA), aliadas aos diferentes conhecimentos dos técnicos envolvidos, introduzem uma considerável subjetividade na avaliação do potencial impacto gerado pelo empreendimento. Nesse contexto, o objetivo deste trabalho é analisar os métodos empregados na realização do EIA de rodovias no sudeste brasileiro.

## <span id="page-9-0"></span>**2 OBJETIVO**

## <span id="page-9-1"></span>**2.1 Objetivo principal**

Avaliar as metodologias de Avaliação de Impacto Ambiental (AIA) implementadas em rodovias na região sudeste brasileira.

# <span id="page-9-2"></span>**2.2 Objetivo secundário**

Verificar os documentos de licenciamento de obras rodoviárias disponíveis na base de dados do órgão ambiental federal competente.

Comparar os EIA de diferentes empreendimento rodoviários.

Apontar qual metodologia de Avaliação de Impacto Ambiental foi mais utilizada.

### <span id="page-10-0"></span>**3 REFERENCIAL TEÓRICO**

Este capítulo apresenta a fundamentação teórica utilizada nesta pesquisa. São abordados aspectos conceituais sobre avaliação de impacto ambiental (AIA), legislação pertinente e as metodologias avaliação de impacto.

### <span id="page-10-1"></span>**3.1 Avaliação de Impacto Ambiental**

Para a compreensão da Avaliação do Impacto Ambiental, inicialmente é preciso definir o que é o impacto ambiental. Na resolução nº 01 de 1986, do Conselho Nacional do Meio Ambiente (CONAMA) consta a seguinte definição de impacto ambiental:

> Qualquer alteração das propriedades físicas, químicas ou biológicas do meio ambiente, causada por qualquer forma de matéria ou energia resultante das atividades humanas, que direta ou indiretamente afetem:

> > I - a saúde, a segurança e o bem-estar da população;

II - as atividades sociais e econômicas;

III -biota;

IV - as condições estéticas e sanitárias do meio ambiente;

V - a qualidade dos recursos ambientais. (BRASIL, 1986).

Os resultados ocasionados pela ação do homem podem ser menorizados ou maximizados, sendo crucial o grau de conhecimento sobre cada característica do meio. Assim, o impacto ambiental pode ser considerado como:

> "A mudança em um parâmetro ambiental, um determinado período e numa determinada área, que resulta de uma dada atividade, comparada com a situação que ocorreria se essa atividade não tivesse sido iniciada". (Wathern, 1988a, p. 7. apud Sánchez, 2013).

A Avaliação de Impacto Ambiental (AIA), em princípio, é a abordagem sistemática utilizada na identificação e avaliação dos impactos positivos e negativos que podem surgir a partir da implementação de projetos, planos, programas ou políticas sobre o meio ambiente, contemplando seus componentes físicos, biológicos e socioeconômicos (GILBUENA et al. 2013).

Para Caballero (2016), a AIA se refere a uma ferramenta com o principal objetivo reduzir e prevenir os impactos ambientais e sociais que podem ocorrer durante a implantação de atividades e projetos específicos.

O sistema da AIA no Brasil por um método de avaliação ambiental pode ser dividido em três fases em cada estágio sendo formada diferentes atividades: (1) etapa inicial; (2) etapa de análise detalhada e (3) etapa de pósaprovação. Esses estágios ocorrem caso seja uma decisão benéfica para a implementação do projeto (CABALLERO, 2016).

As fases iniciais têm como objetivo determinar se é preciso realizar uma avaliação detalhada dos impactos ambientais de uma ação futura. Se essa necessidade for confirmada, é então estabelecido o escopo e a extensão dos estudos necessários. A utilização de recursos ambientais ou a realização de atividades que possam comprometer a qualidade ambiental devem ser sujeitas à prévia autorização governamental; do contrário, tais atividades não serão permitidas. Especificamente, se houver uma probabilidade significativa de ocorrer um impacto ambiental substancial, é necessário apresentar um estudo de impacto ambiental (SÁNCHEZ, 2013).

Para a etapa de análise detalhada será implementada caso as atividades geradas tenham o potencial de causar impactos significativos. Na qual advém de uma série de procedimentos, iniciando com a determinação do conteúdo que deverá estar presente no estudo de impacto ambiental até sua aprovação. Por fim, a etapa pós a implementação do empreendimento, onde a AIA atua com ações determinadas no EIA e realiza o monitoramento e comparativo dos impactos gerados e os que forma mensurados inicialmente (SÁNCHEZ, 2013).

#### <span id="page-11-0"></span>**3.2** Legislação pertinente

No Brasil, a Lei nº 3.938 de 1981, denominada por Política Nacional do Meio Ambiente (PNMA), determina diretrizes para o uso sustentável dos recursos naturais e a proteção do meio ambiente. Entre as diretrizes se destacam a Preservação, Conservação e Recuperação da Qualidade Ambiental, Uso Sustentável dos Recursos Naturais, Zona Econômica Exclusiva, Responsabilidade Ambiental, Educação Ambiental, Licenciamento Ambiental (LI) e Avaliação de Impacto Ambiental (AIA), sendo as duas últimas mais exploradas no presente trabalho.

Para que seja necessário a realização Estudo de Impacto Ambiental (EIA), principal ferramentas da AIA, juntamente com o relatório de impacto ambiental (RIMA), os empreendimentos que devem submeter o licenciamento a aprovação do órgão estadual competente e do IBAMA, são conforme a Resolução CONAMA nº 01 de 1986:

> I - Estradas de rodagem com duas ou mais faixas de rolamento; II - Ferrovias;

> III - Portos e terminais de minério, petróleo e produtos químicos;

IV - Aeroportos, conforme definidos pelo inciso 1, artigo 48, do Decreto-Lei nº 32, de 18 de setembro de 1966158;

V - Oleodutos, gasodutos, minerodutos, troncos coletores e emissários de esgotos sanitários;

VI - Linhas de transmissão de energia elétrica, acima de 230KV;

VII - Obras hidráulicas para exploração de recursos hídricos, tais como: barragem159 para fins hidrelétricos, acima de 10MW, de saneamento ou de irrigação, abertura de canais para navegação, drenagem e irrigação, retificação de cursos d'água, abertura de barras e embocaduras, transposição de bacias, diques;

VIII - Extração de combustível fóssil (petróleo, xisto, carvão);

IX - Extração de minério, inclusive os da classe II, definidas no Código de Mineração;

X - Aterros sanitários, processamento e destino final de resíduos tóxicos ou perigosos;

Xl - Usinas de geração de eletricidade, qualquer que seja a fonte de energia primária, acima de 10MW; XII - Complexo e unidades industriais e agroindustriais (petroquímicos, siderúrgicos, cloroquímicos, destilarias de álcool, hulha, extração e cultivo de recursos hídricos hidróbios);

XIII - Distritos industriais e zonas estritamente industriais - ZEI;

XIV - Exploração econômica de madeira ou de lenha, em áreas acima de 100 hectares ou menores, quando atingir áreas significativas em termos percentuais ou de importância do ponto de vista ambiental;

XV - Projetos urbanísticos, acima de 100 ha ou em áreas consideradas de relevante interesse ambiental a critério da SEMA e dos órgãos estaduais ou municipais;

XVI - Qualquer atividade que utilizar carvão vegetal, derivados ou produtos similares, em quantidade superior a dez toneladas por dia. (nova redação dada pela Resolução n° 11/86)

XVII - Projetos Agropecuários que contemplem áreas acima de 1.000 ha. ou menores, neste caso, quando se tratar de áreas significativas em termos percentuais ou de importância do ponto de vista ambiental, inclusive nas áreas de proteção ambiental. (inciso acrescentado pela Resolução n° 11/86)

XVIII - Empreendimentos potencialmente lesivos ao patrimônio espeleológico nacional. (inciso acrescentado pela Resolução n° 5/87) (BRASIL, 1986).

Um ponto que torna todo o processo de AIA subjetivo é o fato de que não há, necessariamente, uma padronização prevista, visto que na Resolução CONAMA nº 01 de 1986 se delimita:

> "II - Análise dos impactos ambientais do projeto e de suas alternativas, através de identificação, previsão da magnitude e interpretação da importância dos prováveis impactos relevantes, discriminando: os impactos positivos e negativos (benéficos e adversos), diretos e indiretos, imediatos e a médio e longo prazos, temporários e permanentes; seu grau de reversibilidade; suas propriedades cumulativas e sinérgicas; a distribuição dos ônus e benefícios sociais". (BRASIL,1986a).

O EIA se trata de um documento que tem como objetivo avaliar os impactos ambientais gerados por determinada ação ou empreendimento que modifiquem ou podem causar quaisquer alteração ou degradação no meio ambiente, deve ser composto por uma equipe técnica. O RIMA é uma versão simplificada, com termos menos técnicos, elaborado para a compreensão do público geral.

Conforme a Resolução CONAMA nº 01 de 1986, os objetivos de um EIA consistem nas seguintes diretrizes gerais: (I) Verificação de todas as alternativas tecnológicas e locacionais do projeto, tendo a possibilidade da não realização deste projeto; (II) identificar e avaliar os possíveis impactos ambientais gerados, de modo estruturado, para as etapas do projeto; (III) definir os limites geográficos das possíveis áreas de influência do projeto; (IV) ponderar a existência de planos e programas governamentais na área de influência do projeto; (V) elaborar as diretrizes adicionais referentes a peculiaridades do projeto.

O licenciamento ambiental é um instrumento fundamental para o controle prévio de atividades potencialmente poluidoras ou degradadoras do meio ambiente. Se trata de um instrumento que prevê condições para o estabelecimento de empreendimentos, de forma a tentar eliminar ou minimizar danos ao meio ambiente e, ao mesmo tempo, garantir o desenvolvimento social e econômico do país.

Para Sánchez (2013), o licenciamento é uma das formas de expressão do poder de averiguar, garantido ao Estado, a fim de limitar o direito individual em benefício da coletividade. Conforme Resolução CONAMA nº 237 de 1997, o licenciamento ambiental no Brasil envolve três fases principais:

> I - Licença Prévia (LP) - concedida na fase preliminar do planejamento do empreendimento ou atividade aprovando sua localização e concepção, atestando a viabilidade ambiental e estabelecendo os requisitos básicos e condicionantes a serem atendidos nas próximas fases de sua implementação;

> II - Licença de Instalação (LI) - autoriza a instalação do empreendimento ou atividade de acordo com as especificações constantes dos planos, programas e projetos aprovados, incluindo as medidas de controle ambiental e demais condicionantes, da qual constituem motivo determinante;

> III - Licença de Operação (LO) - autoriza a operação da atividade ou empreendimento, após a verificação do efetivo cumprimento do que consta das licenças anteriores, com as medidas de controle ambiental e condicionantes determinados para a operação. (BRASIL, 1997).

Esse processo visa assegurar que os empreendimentos operem de maneira sustentável, respeitando requisitos ambientais e contribuindo para o desenvolvimento socioeconômico do país.

As metodologias utilizadas podem ser diversas, desde que atendam aos parâmetros estabelecidos, o que ocasiona variação de critérios, levando a uma ambiguidade quando comparado os métodos, visto que dependerá do profissional técnico qual método utilizar e podendo realizar adaptações se julgar necessário.

#### <span id="page-15-0"></span>**3.3 Metodologias de Avaliação de Impactos Ambientais**

A avaliação de impactos ambientais (AIA) é um processo utilizado para identificar, prever, avaliar e mitigar os efeitos adversos que as atividades humanas podem ter sobre o meio ambiente. Existem várias metodologias para realizar a AIA, e estas podem variar de acordo com as regulamentações locais e as características específicas do projeto. Abaixo estão algumas das principais metodologias de avaliação de impactos ambientais:

• A Matriz de Leopold: sendo uma das primeiras ferramentas com a proposta de matriz, foram listadas 100 ações humanas causadoras de impactos ambientais e 88 elementos ambientais que poderiam ser afetados, onde o analista selecionava as ações e elementos afetados pelo empreendimento e delimitava pontuações de 1 a 10 para magnitude e importância. Apesar de criticada, principalmente por representar o meio ambiente com repartições que não se relacionam, o método tem inúmeras variações. (SÁNCHEZ, 2013). No estudo de Cavalcanti e Leite (2016), onde é aplicado uma variação da matriz para fazer uma análise impactos gerados por uma fábrica de botijões de gás, onde se mostrou eficiente e objetiva na identificação dos principais impactos gerados pela fabrica de botijões.

• O Checklist (listagem): baseado no diagnostico ambiental, estabelece e enumera os impactos, relacionando as fases de implantação e operação, classificando em positivo ou negativo contemplando os três meios: físicos, biológicos e socioeconômicos (COSTA et al. 2005; MEDEIROS, 2010). Como vantagem reúne os prováveis impactos associados ao empreendimento, facilitando a compreensão para o público geral. Conforme o estudo de Valdetaro et al. (2015), onde utiliza a os métodos de interação e checklist, aponta que o primeiro identificou 473 impactos, enquanto o segundo apontou apenas 94 impactos, pois no método de checklist acaba sendo sintetizado impactos que ocorrem em diversas etapas do empreendimento.

• Ad hoc: são relatados os impactos positivos e negativos que possam ser gerados pelo empreendimento através do conhecimento empírico dos profissionais envolvidos (MORAIS; AQUINO, 2016). Como vantagem se traz o baixo custo de implementação, curto prazo para ser realizado e seu fácil entendimento ao público geral. Porém sua desvantagem se refere a subjetividade que cada estudo possa trazer. No estudo de Retslaff e Oliveira (2009), implementaram o método em um incêndio florestal aponta que apesar de ser subjetivo, se demonstrou eficiente.

• Rede de interação: estabelecem relações do tipo causacondição-efeito, possibilitando a identificação dos impactos e suas inter-relações, identificando impactos indiretos e secundários de forma subsequente ao impacto principal (FINUCCI, 2010; MORGAN, 1998). Como vantagem apresenta de forma compreensível os impactos indiretos e secundários, possibilitando recomendações mais assertivas para as medidas mitigadoras. A desvantagem se refere ao fato de as redes não detectarem a importância do impacto e aspectos temporais.

• Análise de cluster: métodos estatísticos de analise multivariada para agrupar áreas ou elementos ambientais homogêneos, com o objetivo de identificar características padrões e estruturas, podendo ser feita de forma hierárquica e não hierárquica, o primeiro método utiliza passos de agregação, na formação de um uma estrutura hierárquica, enquanto o segundo método se refere a agrupar objetos, em grupos previamente delimitados pelo analista. (Reis; Rodrigues; Silveira,2012). Conforme o estudo de Reis, Rodrigues, Silveira (2012), onde aplicaram um método quase experimental de impacto ambiental referente a um projeto de irrigação, onde utilizou a analise fatorial juntamente com a análise de cluster utilizando o método hierárquico, constatou que a análise de cluster teve desempenho satisfatório para definição e controle dos grupos.

A escolha do melhor método irá depender das características do empreendimento podendo ter união de mais de um método, assim poderão ser minimizadas as deficiências individuais (Oliveira & Medeiros, 2007).

### <span id="page-17-0"></span>**4 MATERIAIS E MÉTODOS**

Para o desenvolvimento da presente pesquisa foi realizado análise em seis Estudos de Impactos Ambiental (EIA) relacionados ao licenciamento de implantação/pavimentação e/ou duplicação de estradas na região Sudeste do Brasil entre 2010 a 2019. O licenciamento ambiental destes empreendimentos é de competência do IBAMA (Instituto Brasileiro do Meio Ambiente e dos Recursos Naturais Renováveis) e os documentos resultantes deste procedimento estão disponíveis em sua base de dados.

### <span id="page-17-1"></span>**4.1 Avaliação da base de dados do IBAMA e seleção dos EIA/RIMA**

Para o desenvolvimento da presente pesquisa foi realizado, primeiramente, avaliação quantitativa a fim de obter informações sobre as rodovias licenciadas pelo IBAMA. A Figura 1 mostra a base de dados que foi consultada nesta etapa, onde o QR code direciona ao site do IBAMA.

Figura 1 –Base de dados do IBAMA.

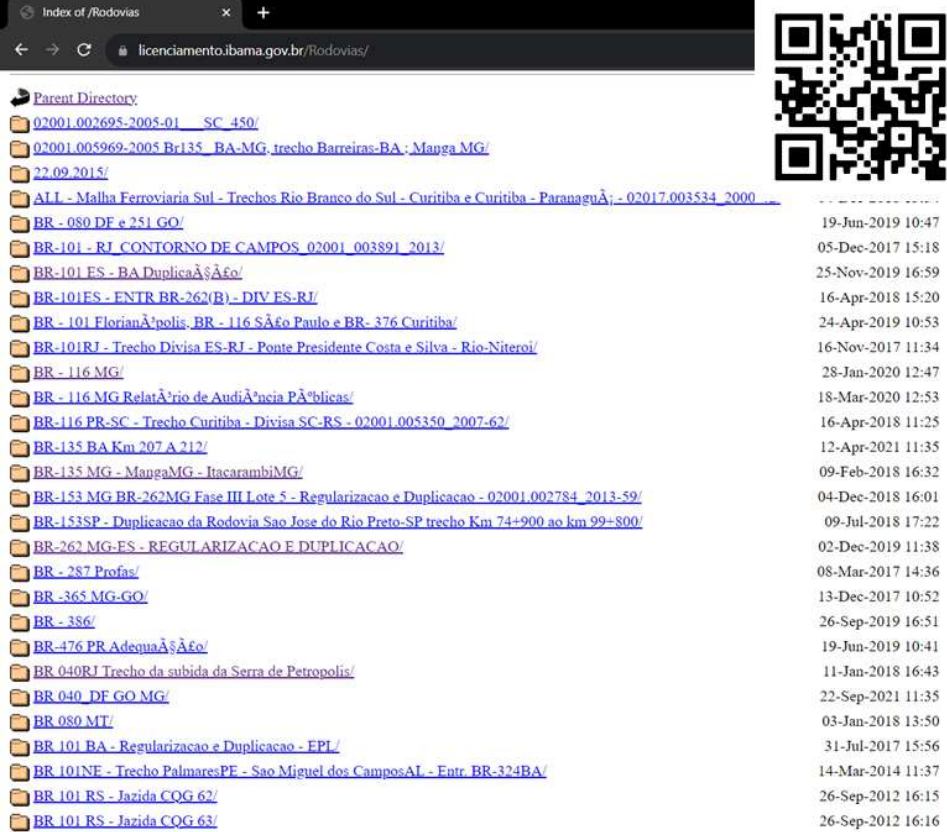

Fonte: IBAMA (2023).

Neste processo constatou-se 95 rodovias em todo o território nacional, com datas variando entre 1997 e 2021. Ao todo foram encontrados 32 documentos como inventário florestal, declaração de recebimento de material lenhoso, sendo irrelevantes para o desenvolvimento da pesquisa. Vale ressaltar que em diversos casos havia documentos corrompidos, que não foram passíveis de visualização. Posteriormente, foi aplicada uma análise qualitativa visando os documentos de interesse ao estudo EIA/RIMA, onde pode-se ver um afunilamento da amostragem para 36 rodovias, conforme o quadro 1.

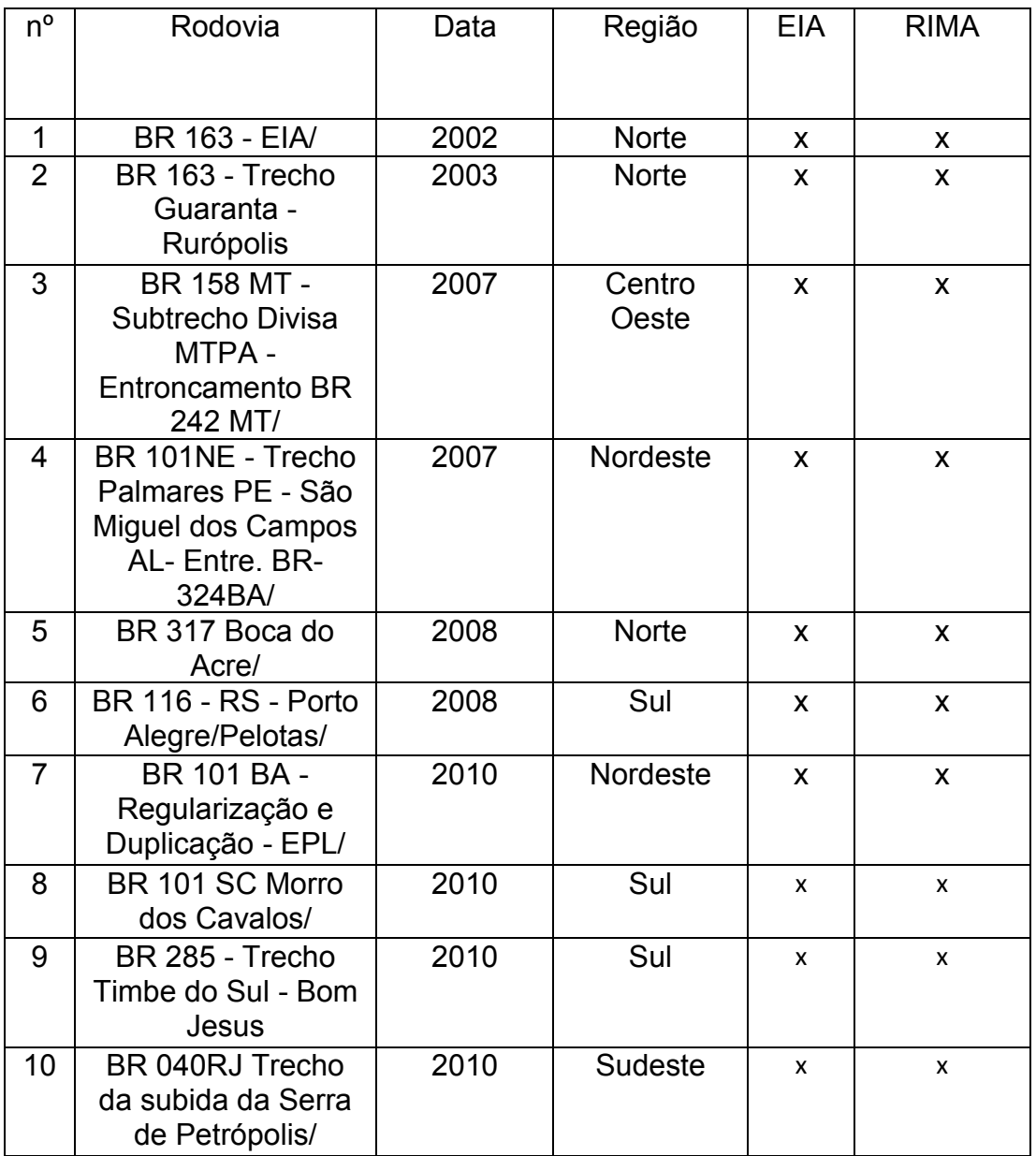

Quadro 1 – Rodovias previamente qualificadas (continua).

| $n^{\circ}$ | Rodovia                                                                             | Data | Região          | <b>EIA</b> | <b>RIMA</b> |
|-------------|-------------------------------------------------------------------------------------|------|-----------------|------------|-------------|
| 11          | BR101 ES Duplica<br>cao Entre. BR-262 -<br>DIV. ES-RJ                               | 2011 | Sudeste         | x          | X           |
| 12          | BR 319 AM (antigo)/                                                                 | 2012 | <b>Norte</b>    | X          | X           |
| 13          | <b>BR 919 AM/</b>                                                                   | 2012 | <b>Norte</b>    | x          | X           |
| 14          | Rodoanel - SP/                                                                      | 2012 | Sudeste         | X          | x           |
| 15          | Contorno<br>Rodoviário de<br>Florianópolis/                                         | 2013 | Sul             | x          | x           |
| 16          | BR-101ES - ENTR<br>BR-262(B) - DIV<br>ES-RJ/                                        | 2013 | Sudeste         | x          | x           |
| 17          | BR-135 MG -<br>Manga MG -<br>Itacarambi MG/                                         | 2013 | Sudeste         | x          | x           |
| 18          | BR 163MS - Lote 06<br>- Duplicação/                                                 | 2014 | Centro<br>Oeste | x          | x           |
| 19          | BR101 ES BA<br>Duplicação Norte                                                     | 2014 | Nordeste        | x          | x           |
| 20          | BR 230 - Rurópolis -<br>Marabá/                                                     | 2014 | <b>Norte</b>    | X          | X           |
| 21          | VALE - Estrada de<br>Ferro Carajás (MA-<br>PA) - Duplicação/                        | 2014 | <b>Norte</b>    | X          | X           |
| 22          | <b>BR 290 RS</b><br><b>Entroncamento BR</b><br>293 e fronteira<br>Brasil-Argentina/ | 2014 | Sul             | X          | X           |
| 23          | BR101 RJ.ES<br><b>DUPLICAÇÃO</b><br><b>ETAPA 4285-</b><br>11 km 144 ao km<br>190/   | 2014 | Sudeste         | X          | X           |
| 24          | BR 040_DF GO<br>MG/                                                                 | 2016 | Centro<br>Oeste | X          | X           |
| 25          | <b>BR 080MT/</b>                                                                    | 2016 | Centro<br>Oeste | X          | X           |

Quadro 1 – Rodovias previamente qualificadas (continuação).

| $n^{\circ}$ | Rodovia                                                                              | Data | Região          | <b>EIA</b>   | <b>RIMA</b>  |
|-------------|--------------------------------------------------------------------------------------|------|-----------------|--------------|--------------|
| 26          | BR-262 MG-ES -<br>REGULARIZAÇÃO<br>E DUPLICACAO/                                     | 2016 | Sudeste         | X            | X            |
| 27          | BR-365 MG-GO/                                                                        | 2017 | Centro<br>Oeste | X            | X            |
| 28          | Duplicação da<br>Rodovia BR101-<br>ES-BA/                                            | 2017 | Nordeste        | $\mathsf{x}$ | X            |
| 29          | BR 153 Paraná-<br>Santa Catarina/                                                    | 2017 | Sul             | X            | $\mathsf{x}$ |
| 30          | <b>BR-101 ES - BA</b><br>Duplicação/                                                 | 2017 | Sudeste         | $\mathsf{x}$ | X            |
| 31          | BR - 386/                                                                            | 2018 | Sul             | $\mathsf{x}$ | $\mathsf{x}$ |
| 32          | $BR - 116MG/$                                                                        | 2018 | Sudeste         | X            | X            |
| 33          | BR135_BA-MG,<br>trecho Barreiras-<br>BA; Mangá MG/                                   | 2020 | Nordeste        | $\mathsf{x}$ | X            |
| 34          | <b>BR-135 BA Km</b><br>207 A 212/                                                    | 2020 | Nordeste        | $\mathsf{x}$ | $\mathsf{x}$ |
| 35          | <b>BR 319 AM</b><br>segmento entre os<br>km 250 e km 655/                            | 2020 | <b>Norte</b>    | X            | X            |
| 36          | RODOVIA-BR-<br>392-RS-Entre. RS-<br>149 Formigueiro-<br>Entre. RS-344<br>Santa Rosa/ | 2021 | Sul             | X            | X            |

Quadro 1 – Rodovias previamente qualificadas (conclusão).

Fonte: Autoria própria, 2023.

Para o desenvolvimento deste estudo, foi selecionada a região sudeste, visto ser a região com menor variação de datas entre as rodovias com documentação válida. Aplicando mais uma análise qualitativa, empregando como critério a obrigatoriedade de apresentação de matriz de impacto ambiental no EIA, resultou em seis rodovias aptas, como mostra o quadro 2.

| Rodovia             | Vistoria | <b>ART</b> | <b>EIA</b> | <b>RIMA</b> | <b>RET</b> | <b>PBA</b> | Relatório<br>Audiência<br>publica | Matriz de<br>Impacto<br>Ambiental |
|---------------------|----------|------------|------------|-------------|------------|------------|-----------------------------------|-----------------------------------|
| <b>BR-040</b>       |          |            | X          | X           | X          | X          |                                   | X                                 |
| Rodoanel<br>- Oeste | X        |            | X          | X           |            |            |                                   | X                                 |
| <b>BR-135</b>       |          |            | X          | X           |            |            |                                   | X                                 |
| <b>BR-262</b>       |          | X          | X          | X           |            |            |                                   | X                                 |
| <b>BR-101</b>       |          |            | X          | X           |            |            |                                   | X                                 |
| <b>BR-135</b>       |          |            | X          | X           |            |            |                                   | X                                 |

Quadro 2 – Documentos referente as rodovias estudadas.

Fonte: Autoria própria, 2023.

Legenda:

 ART – Anotação de Responsabilidade Técnica. EIA – Estudo de Impacto Ambiental. RIMA – Relatório de Impacto Ambiental. RET – Registro Especial Temporário. PBA – Plano Básico Ambiental.

### <span id="page-21-0"></span>**4.2 Caracterização das obras**

Para embasamento de informações, foram selecionados seis Estudos de Impactos Ambiental (EIA) do Sistema Informatizado de Licenciamento Ambiental Federal, banco de dados do IBAMA (IBAMA, 2023). Dentre as rodovias, todas se encontrão na região Sudeste do país, sendo uma com divisa no Nordeste, como é possível observar na Figura 2. As principais características destes empreendimentos estão apresentadas no Quadro 3.

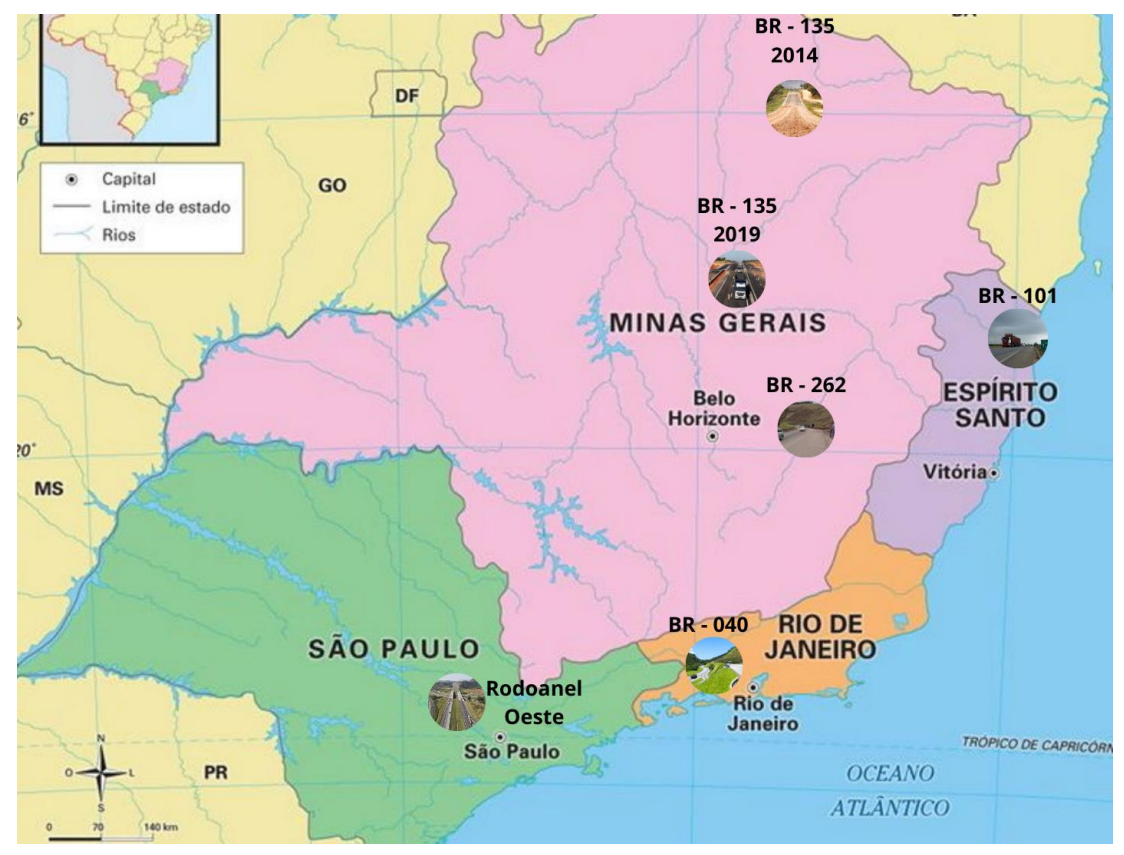

Figura 2 –Mapa das rodovias selecionadas.

Fonte: Adaptado GoConqr, 2022.

|                |                     | Data | <b>Classe</b>     | Região                                                                      |             | Segmentação<br>(Km) |
|----------------|---------------------|------|-------------------|-----------------------------------------------------------------------------|-------------|---------------------|
| nº             | Rodovia             |      |                   | <b>Municípios</b>                                                           | <b>Tipo</b> |                     |
| $\mathbf{1}$   | BR-040              | 2010 | I-A<br>montanhosa | Duque de<br>Caxias/Petrópolis<br>(RJ)                                       | Ampliação   | 20                  |
| $\overline{2}$ | Rodoanel<br>- Oeste | 2012 | I-A               | São Paulo (SP)                                                              | Ampliação   | 31,7                |
| 3              | <b>BR-135</b>       | 2013 | $I-A$             | Manga/Itacarambi<br>(MG)                                                    | Implantação | 48,7                |
| 4              | BR-262              | 2016 | I-A               | Martins Soares/<br>João Monlevade<br>(MG)                                   | Duplicação  | 196,4               |
| 5              | <b>BR-101</b>       | 2017 | $I-A$             | Macuri (BA)/<br>Pedro Canário (ES)<br>e Pedro Canário<br>(ES)/Linhares (ES) | Duplicação  | 262,4               |

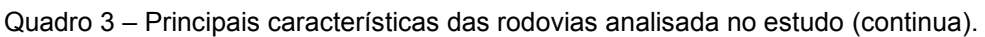

| n <sub>2</sub> | Rodovia       | Data | Classe | Região                                                           | <b>Tipo</b> | Segmentação<br>(Km) |
|----------------|---------------|------|--------|------------------------------------------------------------------|-------------|---------------------|
| 6              | <b>BR-135</b> | 2019 | I-A    | Curvelo,<br>Curvelo/Corinto e<br>Bocaiuva/ Montes<br>Claros (MG) | Duplicação  | 136,65              |

Quadro 3 – Principais características das rodovias analisada no estudo (conclusão).

Fonte: Autoria própria, 2023.

Conforme o Quadro 3 estenderam-se a este estudo rodovias variando sua extensão de 262,4 km, na BR–101 entre Mucuri (BA) a Montes Claros (MG), a 20km, na BR-040 entre Duque de Caxias (RJ) a Petrópolis (RJ), tendo três tipos de abordagem no empreendimento, duas rodovias são ampliações, três são duplicações e uma implantação, 2 é possível observar que a BR-135 é utilizada duas vezes no estudo pelo fato de serem trechos distintos e com 6 anos de diferença.

## <span id="page-23-0"></span>**4.3 Avaliação dos Estudos de Impacto Ambiental (EIA)**

O estudo foi realizado em três fases, síntese dos EIAs, verificação das metodologias implementadas e análise comparativa das metodologias empregadas nas Avaliação de Impacto Ambiental e dos impactos apontados por cada EIA. Cada fase está descrita a seguir.

i) Síntese do Estudo de Impacto Ambiental: pelo fato dos EIAs serem extensos e complexos, foi realizado a leitura destes para melhor compreensão das metodologias utilizadas e dos impactos caracterizados. Posteriormente foi feito um resumo, dando destaque as peculiaridades de cada empreendimento e as metodologias implementas.

ii) Análise das metodologias utilizadas nas Avaliações de Impacto Ambiental: o objetivo principal foi identificar as principais formas de mensuração dos impactos, os critérios adotados e seus respectivos pesos e ponderações, os critérios utilizados como referência, as principais ações e atividades impactantes e, por fim, a quantidade de impactos totais, por meio de ocorrência e por empreendimento. Essa comparação permitiu compreender as abordagens utilizadas em cada metodologia de AIA.

iii) Análise comparativa dos Estudos de Impacto Ambiental: com base na CONAMA nº 01, foi elaborado um quadro com critérios a serem atendidos pelas EIAs, classificando de 1 a 5, sendo 1 representado como ausente e 5 como plenamente satisfatório. Os critérios adotados e seus parâmetros estão descritos no Quadro 4.

Quadro 4 – Parâmetros adotados para comparação das EIAs. (continua).

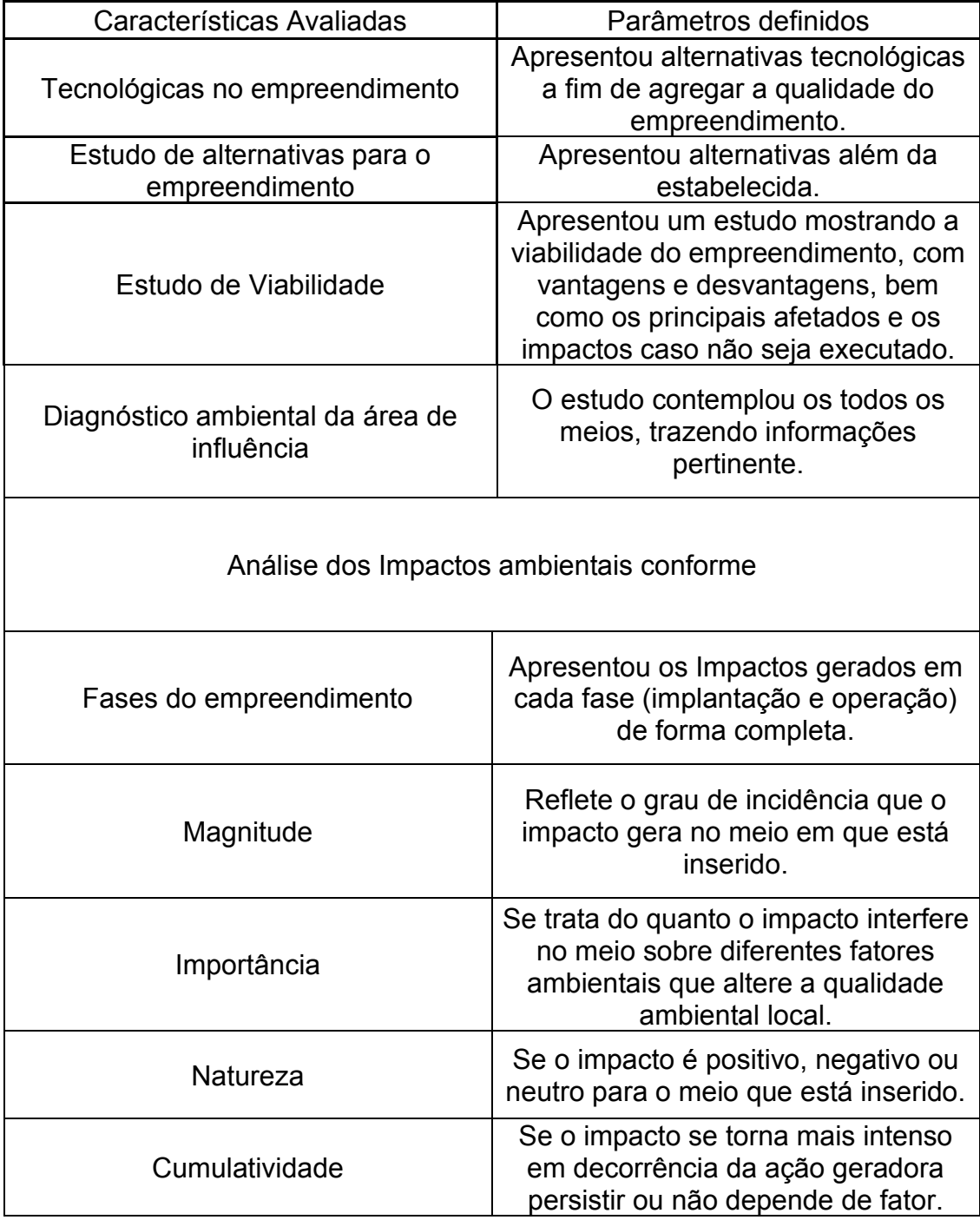

| Características Avaliadas                                   | Parâmetros definidos                                                                                  |  |  |  |
|-------------------------------------------------------------|----------------------------------------------------------------------------------------------------|--|--|--|
| Sinergia                                                    | A interação de determinados impactos<br>pode manifestar outro impacto.                                |  |  |  |
| Diretos ou indiretos                                        | O impacto ocorre devido a uma ação<br>direto do empreendimento ou decorrente<br>de um impacto direto. |  |  |  |
| Duração                                                     | O impacto é temporário ou permanente.                                                                 |  |  |  |
| Reversibilidade                                             | O impacto tem a possibilidade de ser<br>revertido ou apenas ser minimizado.                           |  |  |  |
| Definição das medidas<br>mitigadoras                        | Apresentou medidas de mitigação para<br>cada impacto gerado, afim de uma<br>compensação ambiental.    |  |  |  |
| Elaboração de programas de                                  | Apresentou programas e monitoramento                                                                  |  |  |  |
| acompanhamento e                                            | ambientais para a operação do                                                                         |  |  |  |
| monitoramento                                               | empreendimento.                                                                                       |  |  |  |
| Eanta: Adaptação Bosolução de CONIAMA n 01 (PDACIL)<br>100C |                                                                                                    |  |  |  |

Quadro 4 – Parâmetros adotados para comparação das EIAs. (conclusão).

Fonte: Adaptação Resolução do CONAMA n.01 (BRASIL, 1986).

### <span id="page-26-0"></span>**5 RESULTADOS**

### <span id="page-26-1"></span>**5.1 Metodologias implementadas em cada EIA**

Neste tópico serão apresentadas as metodologias utilizadas em cada estudos de impacto ambiental bem como seus parâmetros e critérios implementados.

<span id="page-26-2"></span>5.1.1 BR-040 (RJ):Trecho entre Duque de Caxias a Petrópolis

A metodologia utilizada nesse estudo foi a matriz de interação sendo configurada para que uma escala de cinco valores fosse atribuída à magnitude e à importância, com a magnitude tendo o sinal "+" quando o impacto foi positivo, e um sinal "- "quando negativo. Os impactos devem ser considerados também em relação a uma lista de atributos, conforme abaixo (CONCER, 2010):

- Natureza (positivo ou negativo), conforme o efeito causado sobre os elementos ambientais, sendo indicado pelo sinal algébrico na magnitude.
- Magnitude (muito baixo (+/-1), baixo (+/-2), médio (+/-3), alto (+/- 4) e muito alto (+/-5)), conforme a qualificação e quantificação do impacto.
- Importância (muito baixa (1), baixa (2), média (3), alta (4) e muito alta (5)) conforme a qualidade do impacto analisado, considerando sua quantidade em relação ao todo.
- Severidade (muito baixo, baixo, médio, alto e muito alto), correlaciona a magnitude e a importância do impacto, conforme o Quadro 5.

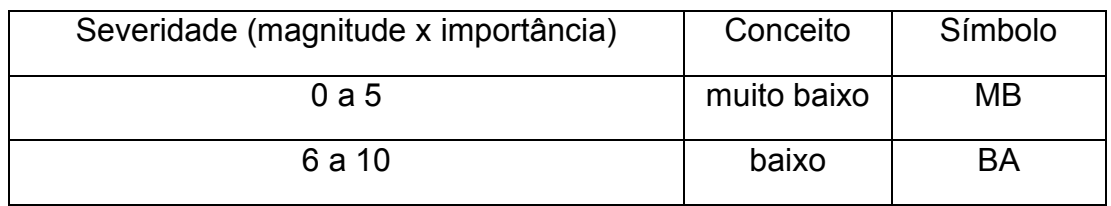

Quadro 5 – Parâmetros adotados para severidade(continua).

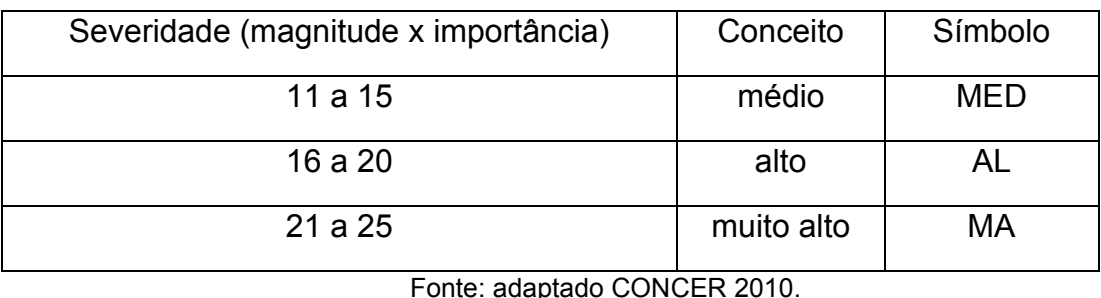

Quadro 5 – Parâmetros adotados para severidade(conclusão).

Como análise dos impactos ambientais foi realizada uma avaliação qualitativa dos impactos relevantes para os meios físico (Anexo 1), bióticos (fauna e flora) (Anexo 2) e Socioeconomia (Anexo 3).

O EIA também apresenta 32 ações mitigadoras e 18 programas de monitoramento. Por fim traz uma análise dos benefícios da duplicação, como a diminuição de acidentes e até mesmo como uma ação mitigadora quando comparado a antiga solução.

## <span id="page-27-0"></span>5.1.2 Rodoanel – Oeste

Utiliza uma matriz de interação de ações Impactantes por componentes impactáveis correlacionando com as fases do empreendimento, para os impactos diretos, segue no Anexo 4: Matriz de Interação da Ações Impactantes por Componentes Impactáveis.

Para os principais impactos indutores técnica adotada para a identificação, análise e documentação das interações entre impactos é a análise de conjuntos (Cluster analysis), tendo como principais conjuntos; Alterações temporárias de implantação; Alteração do relevo/cobertura natural; Alteração do padrão de acesso; Alteração do padrão de segurança do sistema viário; Inserção de barreira física na malha urbana existente; Impactos sobre as finanças pública. Tendo como métricas: Indutor inicial; Indutor Intermediário Forte; Indutor Intermediário Fraco; Final não indutor; Induzido Indireto.

Foram estabelecidas 11 Medidas Mitigadoras, as quais foram inseridas em uma matriz de cruzamento com os impactos, para melhor compreensão, nas quais foram estabelecidas ações para cada caso.

E por fim foi realizado uma Matriz de Consolidação dos Impactos, o qual associa as Ações Impactantes com as Medidas Mitigadoras e fez uma caracterização dos impactos após a mitigação, utilizando as seguintes métricas:

- Vetor: Indica se o impacto resultante é positivo, neutro, negativo ou alguma combinação entre essas opções.
- Intensidade: Define com que intensidade os componentes ambientais abrangidos pelo impacto resultante serão afetados. Podendo ser baixa (B), média (M) ou alta (A).

• Abrangência geográfica (difusão): Define a área de influência de cada impacto. Pode ser pontual, local, regional (AID), macrorregional (AII), ou difusa (P, L, R, M ou D nas matrizes de caracterização).

• Abrangência quantitativa: Define se os impactos resultantes são temporários, totalmente reversíveis após a execução da ação impactante, parcialmente reversíveis, ou permanentes (T, R, P ou Pe nas matrizes).

• Temporalidade: Define o prazo de ocorrência do impacto resultante a ser gerado. Esse prazo pode ser imediato (logo após a ação impactante), de curto prazo (até 2 anos após a ação), médio prazo (2 a 10 anos após a ação), ou longo prazo (mais de 10 anos) - I, C, M ou L nas matrizes de caracterização.

Essa matriz é utilizada para avaliar os impactos sobre: Ar e o clima; Vegetação; Infraestrutura física e social; Infraestrutura viária; Atividades econômicas; Qualidade de vida, conforme Anexo 5: Matriz de Consolidação dos Impactos.

## <span id="page-28-0"></span>5.1.3 BR-135 (MG): Manga a Itacarambi

O EIA implementa uma variação do método de Leopold na fase de projeto, implementação e operação da rodovia, onde utiliza os seguintes critérios:

Natureza: os impactos gerados podem ser positivos (P) ou negativos (N).

• Probabilidade de ocorrência: se trata real possibilidade de o impacto ocorrer, podendo ser baixa(B), média(M) e alta(A).

• Abrangência: se trata da incidência do impacto no espaço geográfico onde está inserido, podendo ser local (L) ou regional (R).

• Duração: determina o período que o impacto perpetuará, podendo ser temporário (T) ou permanente (P).

• Reversibilidade: analisa a possibilidade de as ações causadas pelo impacto retornar as condições predecessora ao mesmo, podendo ser irreversível (IR) ou reversível (R).

• Magnitude: considera como medida de gravidade da alteração de parâmetro ambiental, levando em consideração sua duração, abrangência e reversibilidade. Podendo ser classificada como baixa (B), média (M) e alta (A).

 Com os critérios estabelecidos é possível estabelece a significância do impacto, sendo baixa (B), média (M) e alta (A). Correlacionando as fases do empreendimento, com as atividades exercidas e os aspectos ambientais atingidos, foi realizada uma matriz de classificação de impactos para os meios físicos, bióticos e socioeconômico (Anexo 6). Como medidas mitigadoras, compensatórias e programas ambientais, são 30 ações relacionas.

### <span id="page-29-0"></span>5.1.4 BR-262 (MG):Martins Soares a João Monlevade

O EIA apresentado utilizou a análise dos impactos ambientais foi desenvolvida em três etapas: Identificação, Caracterização e Avaliação dos impactos. Para o processo de avaliação de impacto ambiental adotou a Matriz de Causa-Efeito como metodologia. A identificação dos impactos considerou todas as fases do projeto, utilizando uma abordagem qualitativa. A caracterização dos impactos envolveu a projeção aproximada de como as atividades afetariam os componentes ambientais. A avaliação, adaptando o método de Canesa Fernandez-Vitória (2003) para atender ao Termo de Referência do IBAMA, focou na importância e magnitude dos impactos sobre o meio ambiente. Com a adaptação do método, foi possível classificar os impactos em 11 atributos, conforme a Quadro 6.

| Natureza (Sinal) | Intensidade (I) | Abrangência (EX)      | Ocorrência  |
|------------------|-----------------|-----------------------|-------------|
|                  |                 |                       | (MO)        |
| Benéfica +       | Baixa: 1        | Pontua: 1             | Longo       |
|                  |                 |                       | prazo: 1    |
| Prejudicial -    | Média: 2        | Parcia: 2             | Médio       |
|                  |                 |                       | prazo: 2    |
| Indeterminada x  | Alta: 4         | Extensa: 4            | Curto       |
|                  |                 |                       | prazo: 4    |
|                  | Muito alta: 8   | Total: 8              | Imediato: 8 |
|                  | Total: 12       | Crítica $(+4)$        | Crítica     |
|                  |                 |                       | (+4)        |
| Duração (PE)     | Reversibilidade | Recuperabilidade (MC) | Sinergia    |
|                  | (RV)            |                       | (SI)        |
| Curta: 1         | Curto prazo: 1  | Recuperável: 0        | Não: 1      |
| Temporário: 2    | Médio prazo: 2  | Curto prazo: 1        | Sim: 2      |
| Permanente: 4    | Irreversível: 4 | Médio prazo: 2        | Muito: 4    |
|                  |                 | Mitigável: 4          |             |
|                  |                 | Irrecuperável: 8      |             |
| Acumulativo (AC) | Influência (EF) | Temporalidade (PR)    |             |
| Não: 1           | Indireta: 1     | Imprevisível: 1       |             |
|                  |                 |                       |             |
| Sim: 2           | Direta: 4       | Periódico: 2          |             |

Quadro 6 – Atributos valorados de classificação dos impactos (continua).

Fonte: adaptado segundo o TR de Canesa Fernandez – Vitória.

Essa abordagem permite calcular um valor que representa o grau de importância do impacto através da equação de Canesa Fernandez-Vitória (2003).

 $IP = \pm [3I + 2EX + MO + PE + RV + SI + AC + EF + PR + MC]$ 

Legenda: IP – Importância; ± - Natureza; I – Intensidade; EX – Abrangência; MO – Ocorrência; PE – Duração; RV – Reversibilidade; SI – Sinergia; AC – Acumulativo; EF – Influência; PR – Temporalidade; MC – Recuperabilidade.

Através da equação é possível atribuir métricas aos impactos, sendo irrelevantes, moderados, severos e críticos, conforme a Quadro 7.

Quadro 7 – Valores resultantes no grau de importância do Impacto.

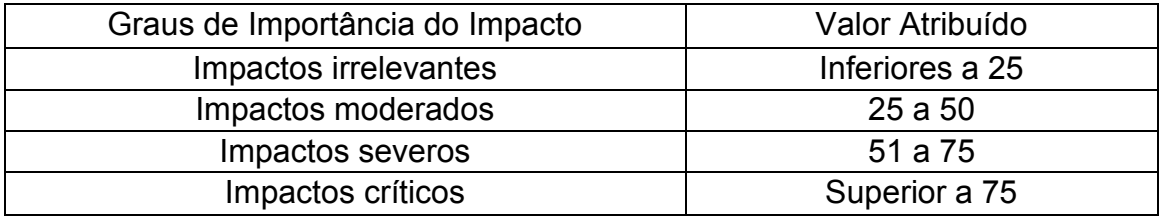

Fonte: adaptado segundo Canesa Fernandez – Vitória.

Como a relação entre a abrangência do impacto e a intensidade de seus efeitos sobre o meio já é expressada pela equação de importância de Canesa Fernandez-Vitória (2003), sendo a intensidade ponderada com peso

3 e a abrangência com o peso 2, foi utilizada essa relação para valorarmos qualitativamente a magnitude dos impactos, seguindo a mesma premissa da escala de pontuação do modelo de importância. A seguir, apresenta-se a equação para definição da magnitude dos impactos avaliados e a Quadro 8 apresentando os valores resultantes referentes ao grau de magnitude (PROSUL e EPL, 2016).

$$
MG = [3I + 2EX]
$$

Legenda: MG – Magnitude; I – Intensidade; EX – Abrangência.

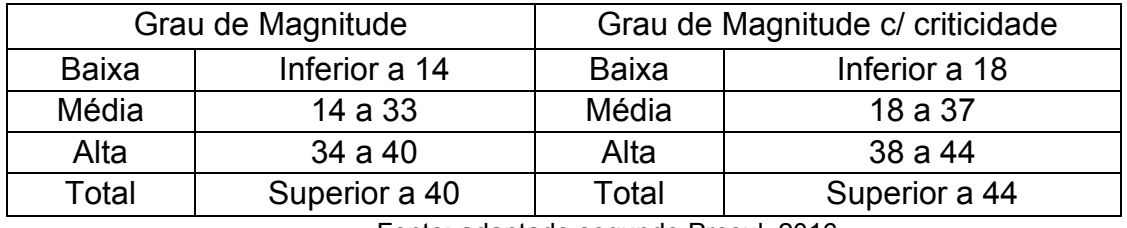

Quadro 8 – Valores resultantes referentes ao grau de magnitude.

Fonte: adaptado segundo Prosul, 2016.

Através dos critérios adotados foi realizado uma matriz de impacto (Anexo 7: Matriz de Identificação dos Impactos Ambientais das Obras de Ampliação da Capacidade e Melhoria).

O levantamento de passivos ambientais reforçou a situação atual da rodovia BR262/MG, onde se constatou 316 passivos ambientais ao longo dos 196,4 km, sendo a grande maioria (58%) referente a problemas na faixa de domínio, tais como, erosões; escorregamentos e queda de blocos, sendo a maior parte do trecho rodoviário em estudo, condiciona-se a áreas sem mata ciliar, apresentando focos de erosão das margens e consequente perda de micro habitats dentro dos canais (PROSUL e EPL, 2016).

O projeto também prevê melhorias ambientais para reverter a atual condição de degradação na faixa de domínio e áreas adjacentes. Essas melhorias incluem a correção de passivos ambientais para reduzir a suscetibilidade à erosão e ao carreamento de sedimentos, diminuindo assim o impacto nos cursos hídricos. No que diz respeito à fauna, a instalação de passagens aéreas e subterrâneas, a correção de taludes e a recuperação de áreas de Preservação Permanente (APP) permitiriam a reconexão entre fragmentos de vegetação. Isso aumentaria a eficácia do deslocamento de indivíduos, influenciando positivamente a taxa de sobrevivência das populações, a conservação de espécies e processos ecológicos, enquanto reduz os efeitos da fragmentação ambiental.

Portanto constata que tanto a elaboração do EIA/RIMA do empreendimento em questão, como a conclusão sobre sua viabilidade ambiental, atende o que preconiza a legislação ambiental pertinente (PROSUL e EPL, 2016).

<span id="page-32-0"></span>5.1.5 BR-101: Mucuri (BA) a Pedro Canário (ES) a Linhares (ES)

A EIA apresenta uma análise das ações do empreendimento em relação aos fatores ambientais, identificando potenciais impactos em cada etapa. Três diagramas foram desenvolvidos para visualizar e compreender a origem desses impactos, destacando a importância da gestão ambiental no processo decisório do empreendimento, sendo a matriz de impacto ambiental (Anexo 8, Anexo 9 e Anexo 10), rede de precedência e rede de interação (Anexo 11).

Para a avaliação dos impactos, forma utilizados atributos para mensuração da magnitude do mesmo, conforme a relação:

1. Localização:

• ADA – Área Diretamente Afetada: a mudança está evidencia unicamente na área em que se dará a intervenção.

• AID – Área de influência Direta: a mudança tem a possibilidade de ocorrer em uma área que excede o local onde se ocorre a intervenção.

• AII – Área de influência Indireta: a mudança tem a possibilidade de ocorrer por irradiação através de impactos indiretos associados.

2. Prazo:

Imediato ou Curto: a mudança se evidencia simultaneamente ou imediatamente após a realização da ação causadora.

• Médio: a mudança que demanda um período de tempo para se manifestar, não ultrapassando o período da etapa onde a ação foi realizada.

• Longo Prazo: mudança ocorre após um período longo após a ação causadora.

- 3. Duração
- Temporária: Mudança em aspecto transitório em relação a fase do projeto na qual se manifestará o impacto.
- Permanente: Mudança suscetível de permanecer durante a vida útil do projeto ou até transcender.

Para todos os atributos são designados valores conforme a Quadro 9. Quadro 9 –Indicadores de avaliação da magnitude dos impactos ambientais.

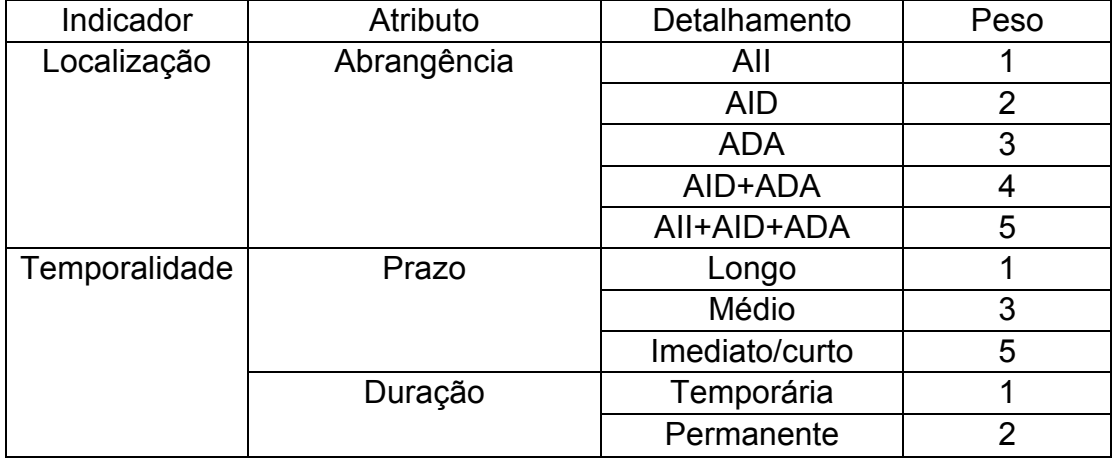

Fonte: adaptado segundo EcoRodovias e Concremat, 2017.

O resultado obtido na adição dos valores atribuídos a cada variável representará a qualificação do impacto analisado em três níveis de Magnitude: ALTA, MÉDIA ou BAIXA Magnitude, conforme apresenta a Quadro 10. (EcoRodovias e Concremat, 2016)

Quadro 10 – Classificação de Magnitude.

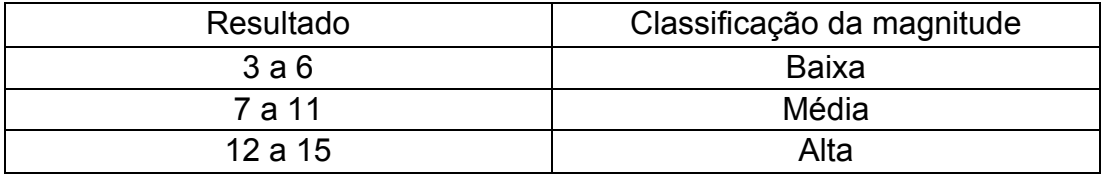

Fonte: adaptado EcoRodovias e Concremat, 2017.

Por se tratar de uma rodovia de grande extensão, a diversos impactos de grande magnitude, porém treze municípios dependem da melhoria da rodovia para um melhor desenvolvimento, investimento no setor industrial, agrícola e turístico, é levado como uma medida mitigadora os acidentes fatais evitados com essa ampliação, visto que o cenário era bem alarmante. Ao todo o estudo aponta 45 medidas mitigadoras, compensatórias e programas ambientais.

<span id="page-34-0"></span>5.1.6 BR-135 (MG):Curvelo a Corinto e Bocaiuva a Montes Claros

A avaliação e a mensuração dos impactos ambientais identificados e caracterizados na EIA foram baseadas nas metodologias descritas por Leopold et al (1979) e adaptadas pela NATIVA Serviços Ambientais (2010). Para esta mensuração foram incluídos os efeitos ambientais já diagnosticados na magnitude dos impactos ambientais, a saber: Alto, Médio e Baixo. (EcoRodovias e Nativa, 2019).

Os impactos foram caracterizados levando em consideração o efeito, natureza, probabilidade, ocorrência, magnitude, dentre outros, os quais serão descriminados a seguir:

a) Efeito ou natureza

• Positivo (+): quando a ação resulta em melhorias na qualidade do meio ambiente.

• Negativo (-): quando a ação resulta em perdas ou danos ao meio ambiente.

b) Probabilidade

• Pode ser baixa, média ou alta.

c) Ocorrência

- Certa (C): alteração com certeza de ocorrência.
- Provável (P): alteração com alta possibilidade de ocorrer.
- Improvável(I): alteração com baixa possibilidade de ocorrer.

d) Incidência do impacto

- Direta (D): primeira ação decorrente a ação do empreendimento.
- Indireta (I): alteração decorrente de um impacto direto.

e) Duração

• Temporário (T): impacto com duração determinada.

• Permanente (P): o impacto não cessa de se manifestar num horizonte temporal conhecido.

f) Reversibilidade

• Reversível (R): impacto que pode ser revertido durante a operação ou desmobilização do empreendimento.

• Irreversível (I): impacto que após cessada a instalação do empreendimento, seus efeitos são contínuos.

g) Abrangência

• Pontual (P): impacto que se limita dentro ou fora do empreendimento de maneira localizada.

• Difuso (D): impacto cuja zona de dispersão ultrapassa a zona contígua, podendo ser de alcance municipal, regional ou superior.

h) Magnitude

• Baixa (1): quando a variação no valor dos indicadores for inexpressiva.

• Média (2): quando a variação no valor dos indicadores for expressiva, porém sem alcance para descaracterizar o fator ambiental considerado.

• Alta (3): quando a variação no valor dos indicadores for de tal ordem que possa levar à descaracterização do fator ambiental considerado.

i) Significância

• Indica a importância do impacto no contexto da análise, conforme estabelecido pelo método de Leopold (1971). É classificada como alta, média ou baixa.

Para ponderar a magnitude dos impactos, foi considerado 3 níveis aos quais são atribuídos escores que varam de 1 a 3, conforme a Quadro 11. Quadro 11 – Representações gráficas e pesos para os escores.

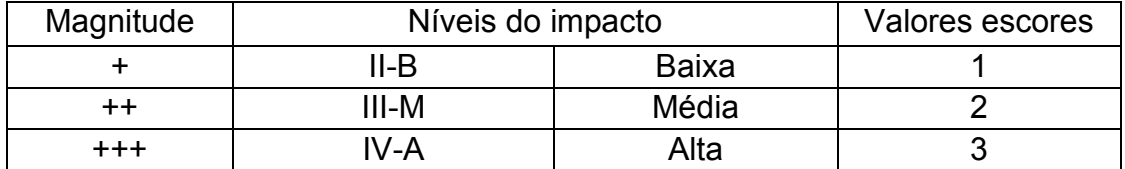

Fonte: adaptação segundo EcoRodovias e Nativa, 2019.
Com base nos critérios da metodologia de avaliação de impacto ambiental foi elaborada a matriz de avaliação de impacto ambiental para cada área temática (meios físico, biótico e socioeconômico) (Anexo 8), sendo ao todo 26 impactos gerados. O documento traz uma série de medidas e programas de ações sugeridas para mitigar os impactos gerados, totalizando 76 ações.

## **5.2 Análise dos métodos utilizados nos casos estudados**

Para cada EIA, foi identificada as metodologias utilizadas, bem como seus principais aspectos, conforme o Quadro 12.

| Rodovia       | Data | Metodologias  | Fases         | <b>Meios</b> | $No$ de     |
|---------------|------|---------------|---------------|--------------|-------------|
|               |      |               |               |              | Impactos    |
| <b>BR-040</b> | 2010 | Matriz de     | Construção e  | Físico,      | 10 Físico,  |
|               |      | interação     | Operação      | Fauna,       | 9 Fauna,    |
|               |      |               |               | Flora e      | 10 Flora e  |
|               |      |               |               | Socioeco     | 9           |
|               |      |               |               | nômico       | Socioecon   |
|               |      |               |               |              | ômico       |
| Rodoanel      | 2012 | Matriz de     | Planejamento  | Físico,      | 5 Físico, 2 |
| - Oeste       |      | interação/    | , Implantação | Biótico e    | Biótico e 6 |
|               |      | Cluster       | e Operação    | Antrópico    | Antrópicos  |
|               |      | Analysis      |               |              |             |
| <b>BR-135</b> | 2013 | Matriz de     | Planejamento  | Físico,      | 19 Físico e |
|               |      | Consolidação  | , Implantação | Biótico e    | Biótico; 24 |
|               |      | dos impactos  | e Operação    | Antrópico    | Antrópicos  |
| <b>BR-262</b> | 2016 | Matriz de     | Planejamento  | Físico,      | 9 Físico, 8 |
|               |      | Consolidação  | , Implantação | Biótico e    | Biótico e   |
|               |      | dos impactos  | e Operação    | Socioeco     | 12          |
|               |      |               |               | nômicos      | Socioecon   |
|               |      |               |               |              | ômico       |
| <b>BR-101</b> | 2018 | Matriz de     | Planejamento  | Físico,      | 17 Físico,  |
|               |      | Impacto, Rede | , Implantação | Biótico e    | 25 Biótico  |
|               |      | de            | e Operação    | Socioeco     | e 22        |
|               |      | Precedência e |               | nômicos      | Socioecon   |
|               |      | Interação     |               |              | ômico       |
| <b>BR-135</b> | 2019 | Matriz de     | Implantação   | Físico,      | 10 Físico,  |
|               |      | Impacto       | e Operação    | Biótico e    | 8 Biótico e |
|               |      |               |               | Socioeco     | 8           |
|               |      |               |               | nômicos      | Socioecon   |
|               |      |               |               |              | ômico       |

Quadro 12 – Principais aspectos das metodologias utilizadas(continua).

Fonte: Autoria própria, 2023.

A partir da observação do quadro, observa-se comparativamente no Gráfico 1 a porcentagem de impactos ambientais em cada meio.

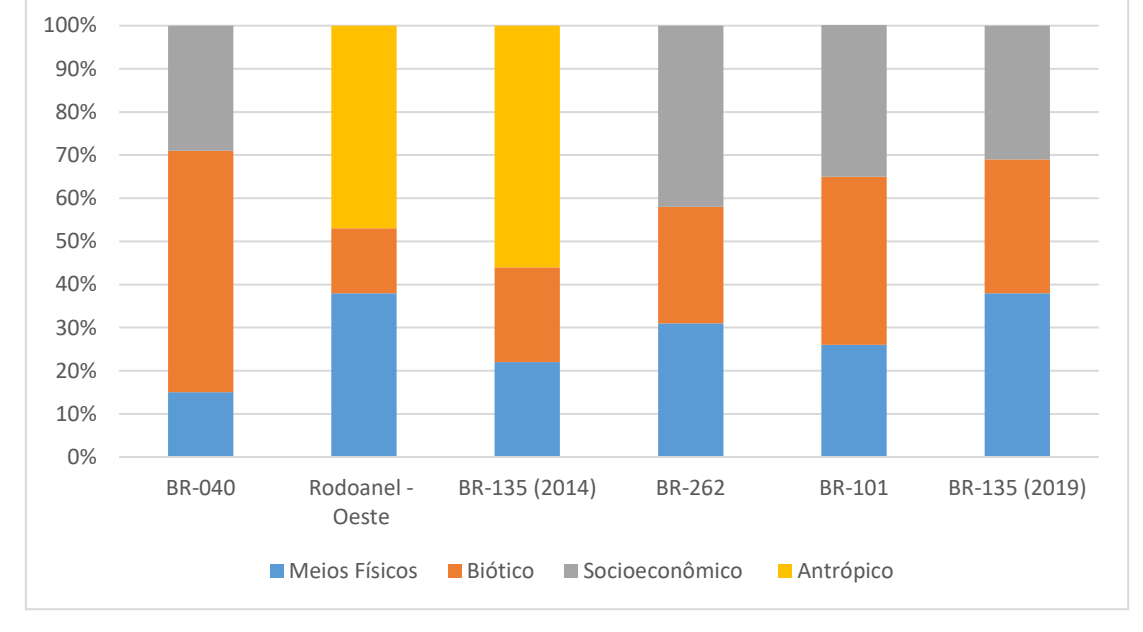

Gráfico 1 –Porcentagem dos impactos ambientais relacionados aos meios dos EIAs.

O gráfico 1 apresenta os impactos em forma de porcentagem em cada rodovia, sendo possível analisar que para cada estudo há um meio em que haverá mais impactos, podendo ser pontos econômicos favoráveis para região, melhorando seu desenvolvimento e reduzindo acidentes na rodovia (Antrópico/Socioeconômico), rodovias que são mais agressivas a flora e fauna local, afetando diretamente o ecossistema da região (Biótico) e impactos que causam mudanças na paisagem, como mudanças do relevo da região, contaminação do solo, contaminação do lençol freático (físico), vale ressaltar que foi analisados rodovias de tipos, como duplicação, implantação e ampliação.

 Outro aspecto a ser ressaltado no quadro 13 são as metodologias implementadas, sendo a matriz de impacto é utilizada em todos os casos, porém com métodos e critérios distintos, como na BR-135 (2019) a qual traz como referência Leopold et al (1979) e faz algumas adaptações, a BR-101 aborda seus critérios de forma mais simplificada e utiliza rede de precedência e rede de interação. Pelo fato de cada EIA adotar determinados critérios, no Quadro 13 é possível observar a relação dos principais critérios utilizados.

Fonte: Autoria própria, 2023.

| Critérios       | <b>BR-040</b> | Rodoanel | BR-    | BR- | BR- | BR-    |
|-----------------|---------------|----------|--------|-----|-----|--------|
|                 |               | - Oeste  | 135    | 262 | 101 | 135    |
|                 |               |          | (2014) |     |     | (2019) |
| <b>Natureza</b> | X             | X        | X      | X   | X   | X      |
| Probabilidade   |               |          | X      |     |     | X      |
| Ocorrência      | X             |          |        | X   |     | X      |
| Incidência      | X             |          |        |     |     | X      |
| Duração         | X             | X        | X      | X   | X   | X      |
| Reversibilidade | X             |          | X      | X   |     | X      |
| Abrangência     | X             | X        | X      | X   | X   | X      |
| Magnitude       | X             | X        | X      | X   | X   | X      |
| Significância   | X             | X        |        |     |     | X      |
| Intensidade     |               | X        |        | X   |     |        |

Quadro 13 – Principais Critérios para a avaliação dos impactos ambientais.

Fonte: Autoria própria, 2023.

Como analisado no Quadro 13, foi observado 4 critérios adotados em todos os empreendimentos foram a natureza, duração, abrangência e magnitude dos impactos, sendo o último uma equação envolvendo os demais critérios, variando conforme a metodologia utilizada. A grande questão é o fato de que cada EIA traz modo para avaliar cada critério, como na BR-040 a abrangência é mensurada de forma numérica, já na BR-135 (2019) é mensurada com pontual ou difuso, trazendo uma ambiguidade na avaliação.

Devido a variabilidade de critério adotados nas EIAs, este estudo traz no Quadro 14, uma análise comparativa, classificando de 1 a 5, sendo (1) ausente, (2) abrange de forma insatisfatória, (3) abrange de forma básica, (4) abrange de forma satisfatória e 5 como plenamente satisfatório, utilizando os parâmetros adotados no Quadro 4.

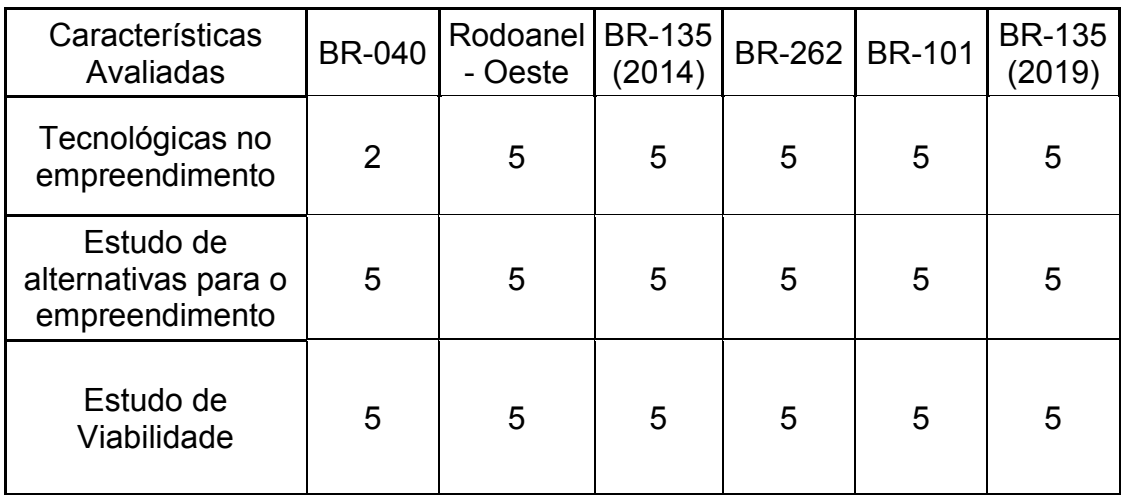

Quadro 14 – Análise comparativa das EIAs (continua).

| Características<br>Avaliadas                                       | <b>BR-040</b>  | Rodoanel<br>- Oeste | <b>BR-135</b><br><b>BR-262</b><br>(2014) |   | <b>BR-101</b>  | <b>BR-135</b><br>(2019) |  |  |  |  |
|--------------------------------------------------------------------|----------------|---------------------|------------------------------------------|---|----------------|-------------------------|--|--|--|--|
| Diagnóstico<br>ambiental da área<br>de influência                  | 5              | 5<br>5<br>5         |                                          |   | 5              | 5                       |  |  |  |  |
| Análise dos Impactos ambientais conforme:                          |                |                     |                                          |   |                |                         |  |  |  |  |
| Fases do<br>empreendimento                                         | 3              | 5                   | 4                                        | 4 | $\overline{4}$ | 3                       |  |  |  |  |
| Magnitude                                                          | 5              | 5                   | 5                                        | 5 | 5              | 5                       |  |  |  |  |
| Importância                                                        | 5              | $\overline{3}$      | 5                                        | 5 | $\overline{3}$ | $\overline{5}$          |  |  |  |  |
| Natureza                                                           | $\overline{4}$ | 5                   | 4                                        | 5 | $\overline{4}$ | 4                       |  |  |  |  |
| Cumulatividade                                                     | 5              | $\overline{2}$      | 1                                        | 1 | 5              | $\overline{4}$          |  |  |  |  |
| Sinergia                                                           | 5              | 3                   | 1                                        | 5 | 5              | 5                       |  |  |  |  |
| Diretos ou indiretos                                               | 5              | 5                   | $\overline{2}$                           | 5 | 5              | 5                       |  |  |  |  |
| Duração                                                            | 5              | 5                   | 5                                        | 5 | 5              | 5                       |  |  |  |  |
| Reversibilidade                                                    | 5              | 5                   | 5                                        | 5 | $\overline{0}$ | 5                       |  |  |  |  |
| Definição das<br>medidas<br>mitigadoras                            | 5              | 5                   | 5                                        | 5 | 5              | 5                       |  |  |  |  |
| Elaboração de<br>programas de<br>acompanhamento<br>e monitoramento | 5              | 5                   | 5                                        | 5 | 5              | 5                       |  |  |  |  |

Quadro 14 – Análise comparativa das EIAs (conclusão).

Fonte: Autoria própria, 2023.

Como tecnologia no empreendimento, a BR-040 apresenta como recurso a utilização de câmeras para o controle da fauna e dos veículos, vale ressaltar que este estudo foi realizado em 2010. Com classificação "5" foi observada as BR-101, BR-135(2014) e BR-135(2019), sendo está última trazendo um estudo do concreto asfáltico utilizado e seus benefícios para a região.

Os estudos de alternativas para o empreendimento, tem como classificação "excelente" todas as rodovias, com a BR- 135(2014), que apresentou duas alternativas de traçados levando em consideração todos os fatores técnicos e ambientais para a realização do mesmo, assim como a BR-040, que traz como solução a realização de um túnel para a segurança os usuários da rodovia.

No diagnóstico ambiental todos abordam de forma "excelente" os meios que são impactados, ressaltando o Rodoanel-Oeste que seleciona 12 aspectos principais de forma extremamente detalhada.

Ao chegar na análise de impactos ambientais são colocados 9 subitens a fim de uma melhor compreensão destes.

As fases do empreendimento em que são avaliados impactos ambientais é possível observar que duas rodovias BR-040 e BR 135(2019) são classificadas como satisfatória, pois apresentam duas etapas da construção com todos os impactos gerados. Já a BR-135(2014), BR-262, e BR-101 são descritas em 3 etapas, trazendo uma melhor compreensão e o Rodoanel – Oeste traz 4 etapas, sendo o mais bem detalhado.

O critério de magnitude todos trazem metodologias em que a magnitude depende de uma série de variáveis e cada um tem o seu método de equacionar tal critério, uma boa referência é a BR-135 (2019) que apresenta 9 variáveis para delimitar a magnitude do impacto.

Para a importância o Rodoanel-oeste e a BR-101, trazem de formas indiretas a importância, já as demais rodovias trazem como parâmetros para auxílio da obtenção da magnitude dos impactos.

Na natureza todos analisam de forma positiva ou negativa, porém apenas o Rodoanel e BR-262 trazem o parâmetro neutro para a equação.

Cumulatividade foi um parâmetro pouco abordado nas EIA, como na BR-262 e BR-135(2014) onde o fator não é considerado, no Rodoanel-oeste é citado, porém não é bem implementado, a BR-135(2019) traz de forma coerente e na BR-040 e BR-101 são implementadas de forma densa, mostrando em detalhes as peculiaridades.

A sinergia não é levada em consideração na BR-135(2014), no Rodoanel-oeste é implementada de forma satisfatória e as restantes das rodovias trazem de forma incisivas em suas avaliações.

Impactos diretos e indiretos, apenas as BR-135(2014) não traz de forma incisiva em sua avaliação, que é preocupante. As demais rodovias trazem de forma precisa e fundamental em suas avaliações.

Na duração todos utilizarão de forma imprescindível para a avaliação dos impactos.

A reversibilidade dos impactos são não foi considerada na BR-101, nas demais foram bem implementadas.

Tanto as ações mitigadoras e os programas de acompanhamento, todas as rodovias apresentaram de forma clara e profunda, trazendo mais de uma solução por impacto.

Vale ressaltar que apesar de terem impactos análogos, suas medidas mitigadoras e programas de monitoramentos são semelhantes, porém em alguns casos os estudos acabam se aprofundado no tema, através do Quadro 15 é possível observar uma relação de impacto com suas medidas mitigadoras de cada rodovia.

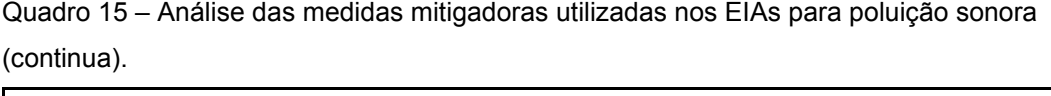

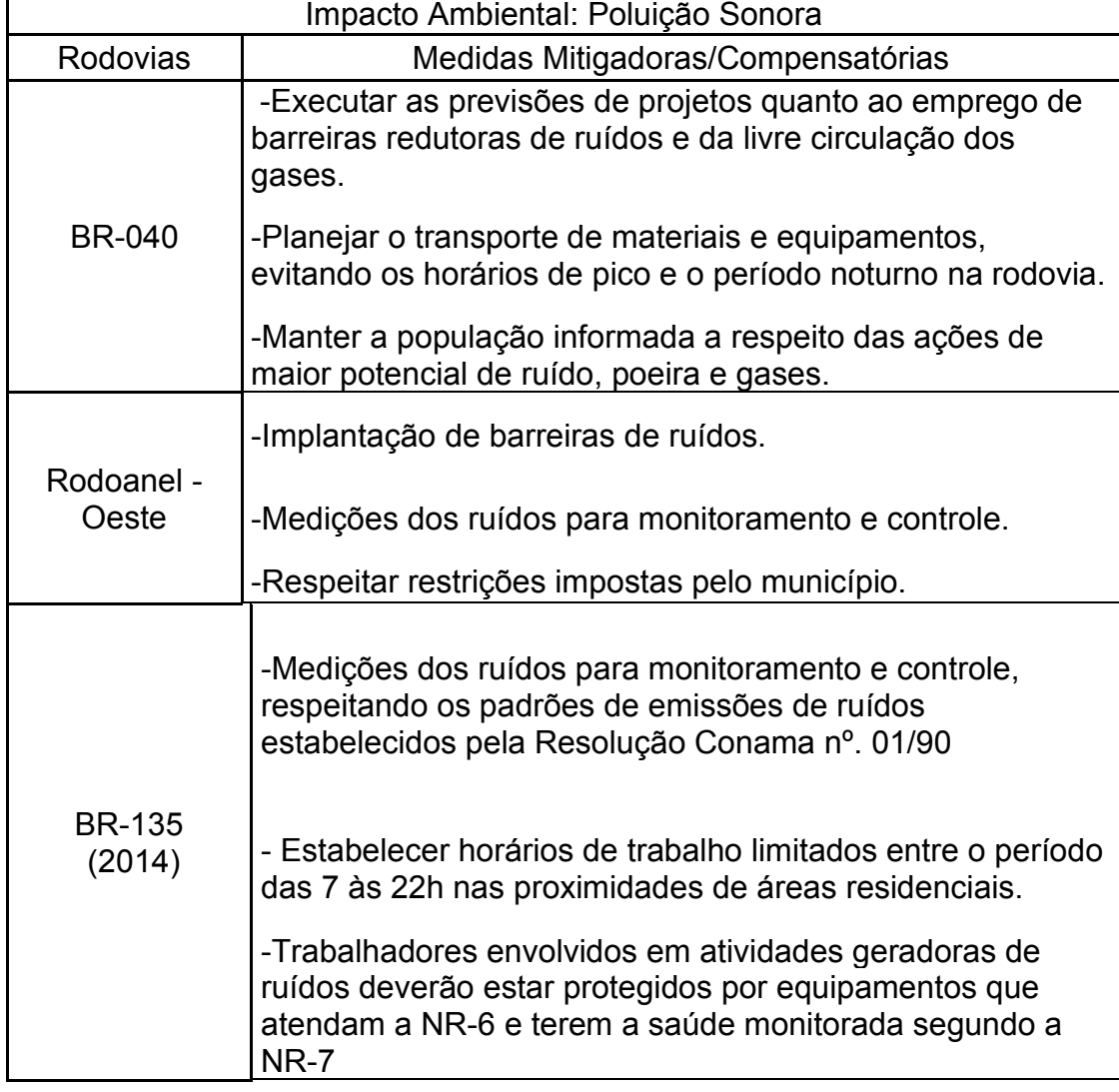

Quadro 15 – Análise das medidas mitigadoras utilizadas nos EIAs para poluição sonora (conclusão).

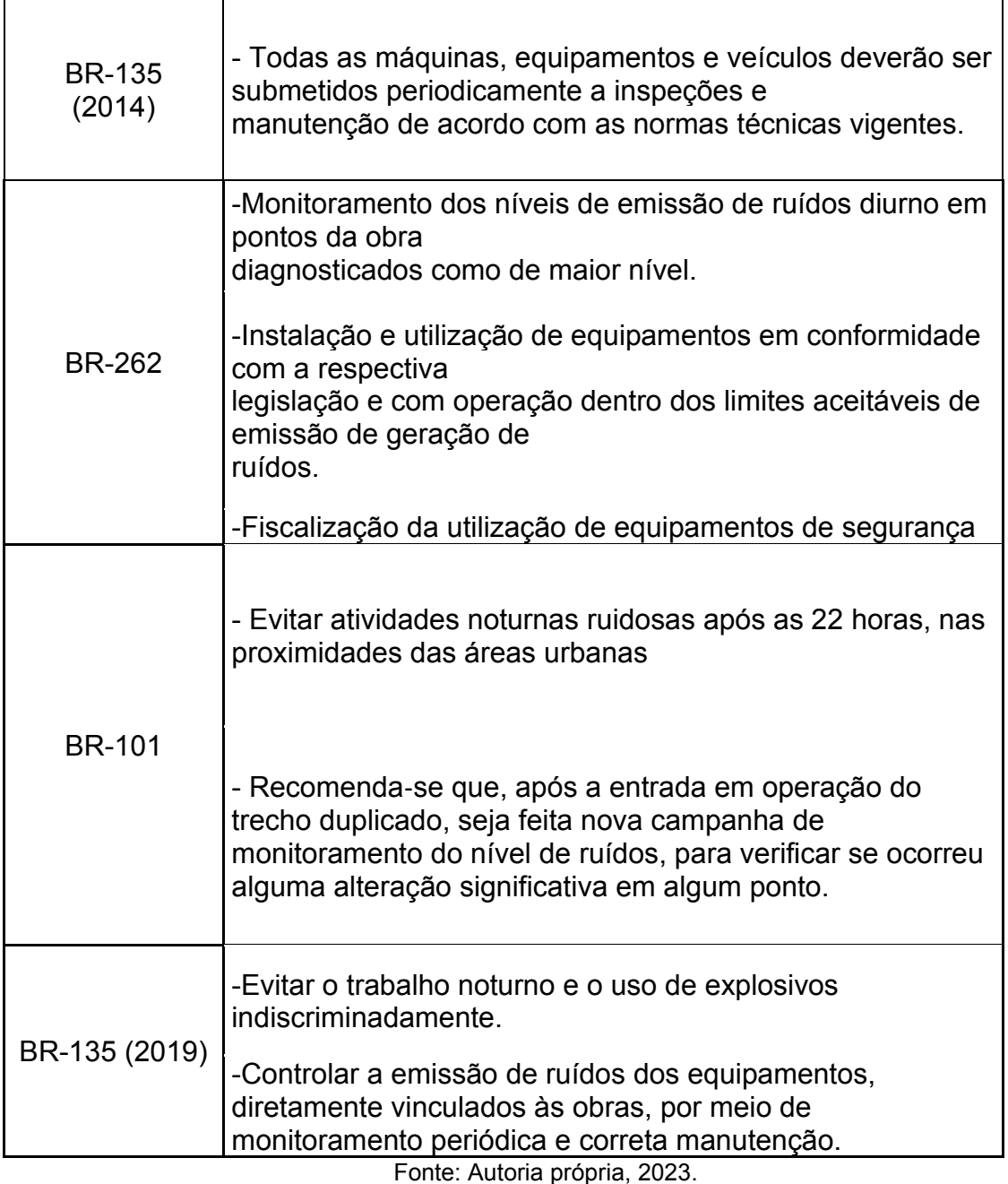

Ao analisar o quadro 15 é possível observar a que as medidas são similares, se diferenciando em alguns pontos como o planejamento da logística dos transporte apontado na BR-040 e na rodovia BR-135, onde há a utilização de explosivos, fato interessante, pois a BR-040 utiliza como opção viável a implosão de rochas para realização do seu túnel, porém não acaba abordando de forma mais efetiva suas medidas mitigadoras, destaca-se o fato que além das medidas mitigadoras, todos abordam o uso de subprogramas onde calendarizam algumas ações e geralmente estão associados a vibrações geradas nos empreendimentos.

 O Quadro 16 retrata o fato de que devido a variedade de critérios e métodos utilizados, a alteração da paisagem é tradado de forma divergente, pois em determinados estudos são apresentadas medidas mitigadoras e/ou programas tratando como impacto, apresentando em matriz e outros abordam de forma mais genérica e indireta.

Quadro 16 – Análise das medidas mitigadoras e programas utilizadas nos EIAs para alteração da paisagem(continua).

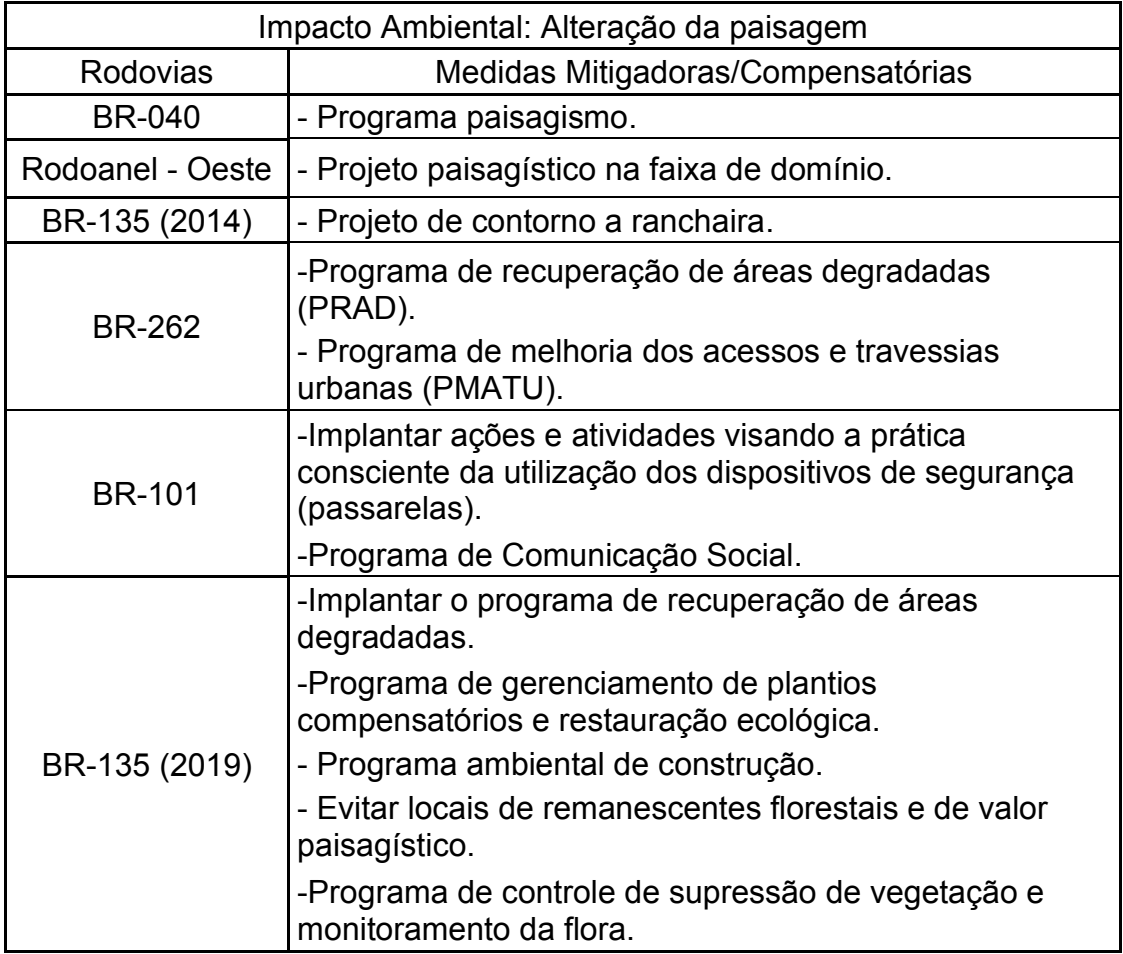

Fonte: Autoria própria, 2023.

Na BR-040 aborda de forma extremamente genérica, apenas salientando que deverá ocorrer uma revitalização em determinados locais a serem analisados após a execução, sem definir nenhum critério. O Rodoanel impõe sete critérios a serem abordados utilizando como forma de sinalização vertical. A BR-135 (2014) apresenta como um subitem para diminuir o impacto da rodovia em perímetro urbano. Já a BR-262 apresenta dois programas para auxílio na recuperação da paisagem, tendo significativa relevância nos programas. Nas BR-101 e BR-135(2019) são tratados de fato como impactos ambientais, sendo presentes nas matrizes de impacto, apresentam programas e medidas mitigadoras de forma assertiva.

### **6 CONCLUSÃO**

Após a análise dos Estudos de Impacto Ambiental de seis empreendimentos rodoviários localizados na região sudeste brasileira, constatou-se que, apesar de todos estarem de acordo com a legislação federal, abrangerem os meios físicos, econômicos e socioeconômico (ou antrópicos), tendo similaridades determinados quesitos, pois todos utilizam parâmetros iguais, os critérios adotados são distintos, tornando cada avaliação única, ocasionado incertezas quando comparados aos critérios determinados por outra EIA.

Apesar da mesma metodologia ser referenciada na BR-135(2014) e BR-135(2019) os critérios são distintos, sendo a mesma rodovia e no mesmo estado, com um intervalo de 5 anos apenas.

A diversificação de critérios para a identificação do impacto ambiental acaba interferindo nas medidas mitigadores que devem ser implementadas.

Seria necessária uma padronização na metodologia de avaliação dos impactos ambientais, os nove pontos determinados Quadro 4 no quesito de análise dos impactos ambientais, são de suma importância, sendo preciso estabelecer critérios claros para determinação os mesmos, afim de fazer uma média ponderável e consequentemente um diagnóstico correto do impacto.

Como sugestão de pesquisa seria uma análise dos impactos mensurados com os impactos gerados pelos empreendimentos, observando se as medidas mitigadoras e programas de monitoramento foram implementados e assertivos.

### **REFERÊNCIAS**

ANDRÉ NAIME. **Análise de riscos nos processos de licenciamento ambiental**. [s.l.] Editora Senac São Paulo, 2019.

CABALLERO, C. B**. Análise do Processo de Avaliação de Impactos Ambientais do Aproveitamento Hidrelétrico de Belo Monte – PA**. 2016. 112f. TCC (Bacharelado em Engenharia Ambiental e Sanitária) - Faculdade de Engenharia Ambiental e Sanitária, Universidade Federal de Pelotas, Pelotas.

CAVALCANTE, Leonardo Gondim; LEITE, Adriana de Oliveira Sousa. Aplicação da Matriz de Leopold como ferramenta de avaliação dos aspectos e impactos ambientais em uma fábrica de botijões**. Revista tecnologia**, v. 37, n. 1/2, p. 111-124, 2016.

COSTA, M.V.; CHAVES, P.S.V; OLIVEIRA, F.C. Uso das Técnicas de Avaliação de Impacto Ambiental em Estudos Realizados no Ceará. In: XXVIII Congresso Brasileiro de Ciências da Comunicação, Anais. Rio de Janeiro, 2005. Disponível em:< http://www.intercom.org.br/papers/nacionais/2005/resumos/r0005-1.pdf>. Acesso: 03/12/2023.

CREMONEZ, Filipe Eliazar et al. Avaliação de impacto ambiental: metodologias aplicadas no Brasil. **Revista Monografias Ambientais**, p. 3821-3830, 2014.

DE MORAES, Ciro Dandolini; DE ABREU DAQUINO, Carla. **Avaliação de impacto ambiental**: uma revisão da literatura sobre as principais metodologias. 2016.

DE SOUZA RETSLAFF, Fabiane Aparecida; DE OLIVEIRA, Felipe Martins; DOS SANTOS, Rodrigo Cordeiro. **AVALIAÇÃO DO IMPACTO AMBIENTAL DE UM INCÊNDIO FLORESTAL PELO MÉTODO AD HOC**.

**Enciclopédia Jurídica da PUCSP**. Disponível em: https://enciclopediajuridica.pucsp.br/verbete/322/edicao-1/estudo-deimpacto-ambiental#:~:text=O%20Estudo%20de%20Impacto%20Ambiental>. Acesso em: 03 nov. 2023.

**Estudos Ambientais.** Disponível em: <https://www.iat.pr.gov.br/Pagina/Estudos-Ambientais-0>. Acesso em: 20 out. 2023.

FINUCCI, M. Metodologias utilizadas na avaliação do impacto ambiental para a liberação comercial do plantio de transgênicos. 2010. 230f. Dissertação (Mestrado), Programa de Pós-graduação em Saúde Pública, Faculdade de Saúde Pública da Universidade de São Paulo. São Paulo-SP.

GILBUENA, R.; KAWAMURA, A.; MEDINA, R.; AMAGUCHI, H.; NAKAGAWA, N.; BUI, D. D. Environmental impact assessment of structural flood mitigation measures by a rapid impact assessment matrix (RIAM) technique: A case study in Metro Manila, Philippines. **Science of the Total Environment**, v. 456- 457, p. 137–147, 2013.

GONÇALVES, Larissa Oliveira. **Avaliações de impacto ambiental de rodovias:** as perguntas estão sendo respondidas? 2012.

**IBAMA:** Rodovias. Disponível em: <https://licenciamento.ibama.gov.br/Rodovias/>. Acesso em: 24 nov. 2023.

MEDEIROS, Roselice Duarte. **Proposta metodológica para Avaliação de Impacto Ambiental aplicada a projetos de usinas eólio-elétricas**. Dissertação de Mestrado – Instituto de Pesquisas Tecnológicas do Estado de São Paulo, São Paulo, 2010. Disponível em: . Acesso em: 03/12/2023.

MORGAN, Richard K. Environmental Impact Assessment. Dordbrecht: Kluwer Academic Publishers, 1998. 307 p.

PANDOLFO, Luana. **Estudo de metodologias de avaliação de impactos ambientais em hidrelétricas**. 2017.

PITTIGLIANI, Gabriel Horn. **Análise da eficiência de estudos de impacto ambiental de empreendimentos hidrelétricos no Brasil.** 2019

REIS, Paulo Ricardo da Costa; SILVEIRA, Suely de Fatima Ramos; RODRIGUES, Pedro Eni Lourenco. Avaliação Da Política Nacional De Irrigação: O Método Quase Xperimental De Avaliação De Impacto Aplicado Ao Projeto Jaíba**. Organizações Rurais e Agroindustriais/Rural and Agro-Industrial Organizations**, v. 14, n. 1511-2016-131403, p. 426-440, 2012.

**RESOLUÇÃO CONAMA No 001, de 23 de janeiro de 1986.** [s.l: s.n.]. Disponível em: <https://www.ibama.gov.br/sophia/cnia/legislacao/MMA/RE0001- 230186.PDF>. Acesso em: 03 nov. 2023.

RILDO PEREIRA BARBOSA. **Avaliação de Risco e Impacto Ambiental**. 1ªed. Érica, 2014.

RODRIGUES, C. L. **GoConqr - Região Sudeste (IBGE)**. Disponível em:

<https://www.goconqr.com/flashcard/32399148/regiao-sudeste-ibge>.

Acesso em: 15 dez. 2023.

SÁNCHEZ, Luis Henrique. Avaliação de Impactos Ambientais: Conceitos e Métodos. 2ª ed. São Paulo: Oficina de Textos, 2013.

SIMONETTI, Henrique. **Estudo de impactos ambientais gerados pelas rodovias**: sistematização do processo de elaboração de EIA/RIMA. 2010.

SPADOTTO, Claudio Aparecido. Classificação de impacto ambiental. **Comitê de Meio Ambiente, Sociedade Brasileira da Ciência das Plantas Daninhas**, p. 1-4, 2002.

STAMM, Hugo Roger et al. Método para avaliação de impacto ambiental (AIA) em projetos de grande porte: estudo de caso de uma usina termelétrica. 2003.

VALDETARO, Erlon Barbosa et al. Conjugação dos métodos da matriz de interação e do check-list na avaliação quali-quantitativa de impactos ambientais de um programa de fomento florestal. **Revista Árvore**, v. 39, p. 611-622, 2015.

#### **ANEXOS**

Anexo 1: Avaliação qualitativa dos impactos relevantes no meio físico, BR-040:Trecho entre Duque de Caxias (RJ) a Petrópolis (RJ).

Anexo 2: Avaliação qualitativa dos impactos relevantes no meio biótico, BR-040:Trecho entre Duque de Caxias (RJ) a Petrópolis (RJ).

Anexo 3: Avaliação qualitativa dos impactos relevantes no meio socioeconômico, BR-040:Trecho entre Duque de Caxias (RJ) a Petrópolis (RJ).

Anexo 4: Matriz de Interação da Ações Impactantes por Componentes Impactáveis, Rodoanel – Oeste.

Anexo 5: Matriz de Consolidação dos Impactos, Rodoanel – Oeste.

Anexo 6: Matriz de Classificação de impactos ambientais, BR-135: Manga (MG) a Itacarambi (MG).

Anexo 7: Matriz de Identificação dos Impactos Ambientais das Obras de Ampliação da Capacidade e Melhoria, BR-262:Martins Soares (MG) a João Monlevade (MG).

Anexo 8: Matriz de Identificação dos Impactos Ambientais no Meio Físico, Biótico e Socioeconômico, BR-101: Mucuri (BA) a Pedro Canário (ES) a Linhares (ES).

Anexo 9: Matriz de Identificação dos Impactos Ambientais no Meio Biótico, BR-101: Mucuri (BA) a Pedro Canário (ES) a Linhares (ES).

Anexo 10: Matriz de Identificação dos Impactos Ambientais no Meio Socioeconômico, BR-101: Mucuri (BA) a Pedro Canário (ES) a Linhares (ES).

Anexo 11: Rede de Precedência dos Impactos Ambientais, BR-101: Mucuri (BA) a Pedro Canário (ES) a Linhares (ES).

Anexo 12: Avaliação dos Impactos Ambientais dos meios físicos, BR-135: Curvelo (MG) a Corinto (MG) e Bocaiuva (MG) a Montes Claros (MG).

Anexo 13: Avaliação dos Impactos Ambientais dos meios bióticos, BR-135: Curvelo (MG) a Corinto (MG) e Bocaiuva (MG) a Montes Claros (MG).

Anexo 14: Avaliação dos Impactos Ambientais dos meios socioeconômicos, BR-135: Curvelo (MG) a Corinto (MG) e Bocaiuva (MG) a Montes Claros (MG).

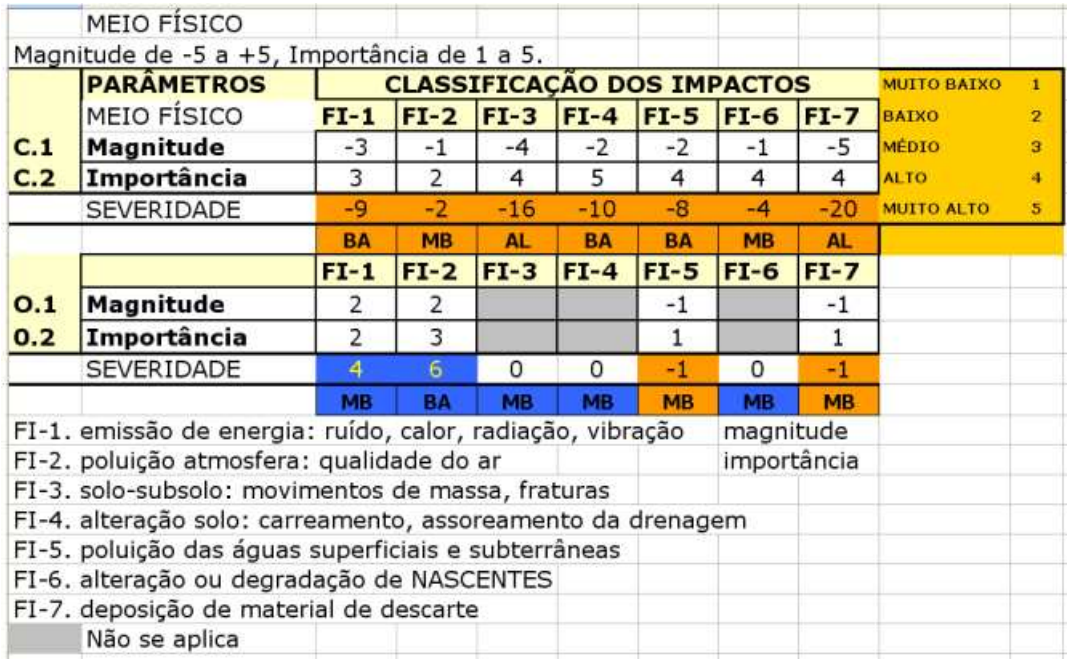

**Anexo 1: Avaliação qualitativa dos impactos relevantes no meio físico, BR-040:Trecho entre Duque de Caxias (RJ) a Petrópolis (RJ).** 

Fonte: CONCER 2010.

**Anexo 2: Avaliação qualitativa dos impactos relevantes no meio biótico, BR-040:Trecho entre Duque de Caxias (RJ) a Petrópolis (RJ).** 

|                                       | MEIO BIÓTICO - FAUNA                                   |                |           |               |                                 |           |                |           |                        |                |                   |   |
|---------------------------------------|--------------------------------------------------------|----------------|-----------|---------------|---------------------------------|-----------|----------------|-----------|------------------------|----------------|-------------------|---|
|                                       | Magnitude de -5 a +5, Importância de 1 a 5.            |                |           |               |                                 |           |                |           |                        |                |                   |   |
|                                       | <b>CLASSIFICAÇÃO DOS IMPACTOS</b><br><b>PARAMETROS</b> |                |           |               |                                 |           |                |           | <b>MUITO BAIXO</b>     | л              |                   |   |
|                                       |                                                        | $FA-1$         | $FA-2$    |               | <b>FA-3 FA-4 FA-5 FA-6 FA-7</b> |           |                |           | <b>FA-8 FA-9 BAIXO</b> |                |                   | 2 |
| C.1                                   | Magnitude                                              | $-3$           | $-3$      | $-3$          | $-2$                            | $-3$      | $-1$           | $-2$      | $-3$                   | $-3$           | <b>MÉDIO</b>      | я |
| C.2                                   | Importância                                            | $\overline{4}$ | 3         | 3             | 3                               | 3         | $\overline{2}$ | 2         | 3                      | 3              | <b>ALTO</b>       |   |
|                                       | SEVERIDADE                                             | $-12$          | $-9$      | $-\mathbf{Q}$ | $-6$                            | $-9$      | $-2$           | $-4$      | $-9$                   | -9             | <b>MUITO ALTO</b> | s |
|                                       |                                                        | <b>MED</b>     | <b>BA</b> | <b>BA</b>     | <b>BA</b>                       | <b>BA</b> | <b>MB</b>      | <b>MB</b> | <b>BA</b>              | <b>BA</b>      |                   |   |
|                                       |                                                        | $FA-1$         | $FA-2$    | $FA-3$        | $FA-4$                          |           | $FA-5$ $FA-6$  | $FA-7$    | $FA-B$                 | $FA-9$         |                   |   |
| O.1                                   | Magnitude                                              | $-1$           | 1         | $-1$          | $-1$                            | $-1$      | 1              |           | $\overline{2}$         | $\overline{2}$ |                   |   |
| 0.2                                   | Importância                                            | 3              | 2         | 3             | 3                               | 3         | 3              | 1         | 3                      | 3              |                   |   |
|                                       | SEVERIDADE                                             | $-3$           | 2         | $-3$          | $-3$                            | $-3$      | 3              |           | 6                      | 6              |                   |   |
|                                       |                                                        | <b>MB</b>      | <b>MB</b> | <b>MB</b>     | <b>MB</b>                       | <b>MB</b> | <b>MB</b>      | <b>MB</b> | <b>BA</b>              | <b>BA</b>      |                   |   |
|                                       | FA-1. Alteração da qualidade dos habitats              |                |           |               |                                 |           |                |           |                        |                |                   |   |
|                                       | FA-2. Aumento da caça                                  |                |           |               |                                 |           |                |           |                        |                |                   |   |
| FA-3. Espécies ameaçadas ou em perigo |                                                        |                |           |               |                                 |           |                |           |                        |                |                   |   |
|                                       | FA-4. Fragmentação de habitat                          |                |           |               |                                 |           |                |           |                        |                |                   |   |
|                                       | FA-5. Interferência na área de vida das espécies       |                |           |               |                                 |           |                |           |                        |                |                   |   |
|                                       | FA-6. Atração da fauna por resíduos sólidos na estrada |                |           |               |                                 |           |                |           |                        |                |                   |   |
|                                       | FA-7. Introdução de espécies exóticas                  |                |           |               |                                 |           |                |           |                        |                |                   |   |
|                                       | FA-8. Permeabilidade da matriz                         |                |           |               |                                 |           |                |           |                        |                |                   |   |
|                                       | FA-9. Atropelamento da fauna                           |                |           |               |                                 |           |                |           |                        |                |                   |   |
|                                       | Não se aplica                                          |                |           |               |                                 |           |                |           |                        |                |                   |   |

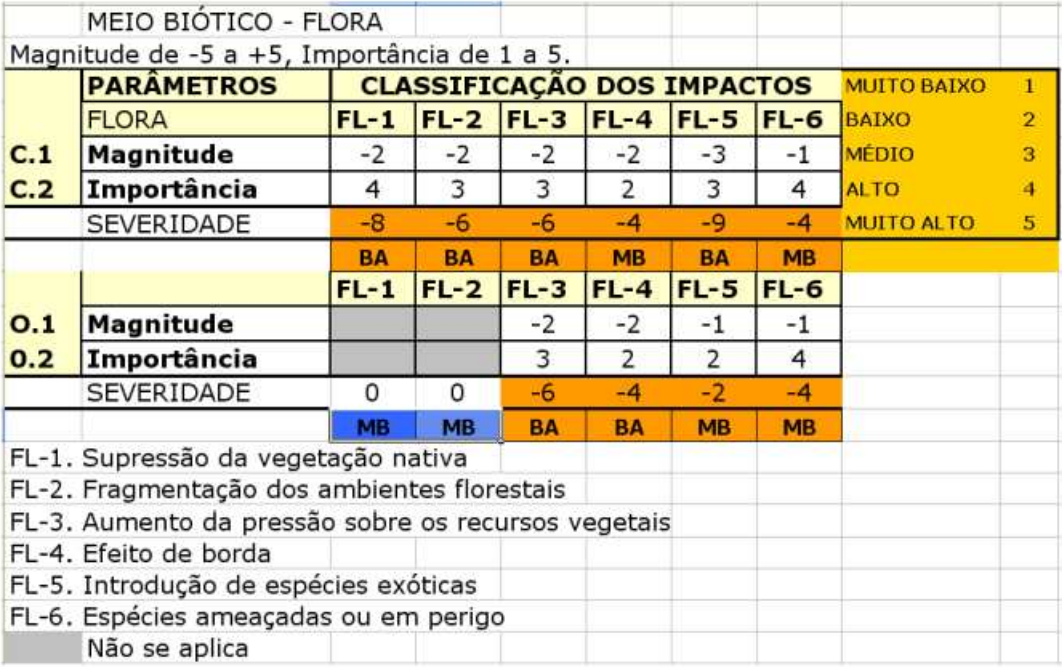

Fonte: CONCER 2010.

**Anexo 3: Avaliação qualitativa dos impactos relevantes no meio socioeconômico, BR-040:Trecho entre Duque de Caxias (RJ) a Petrópolis (RJ).** 

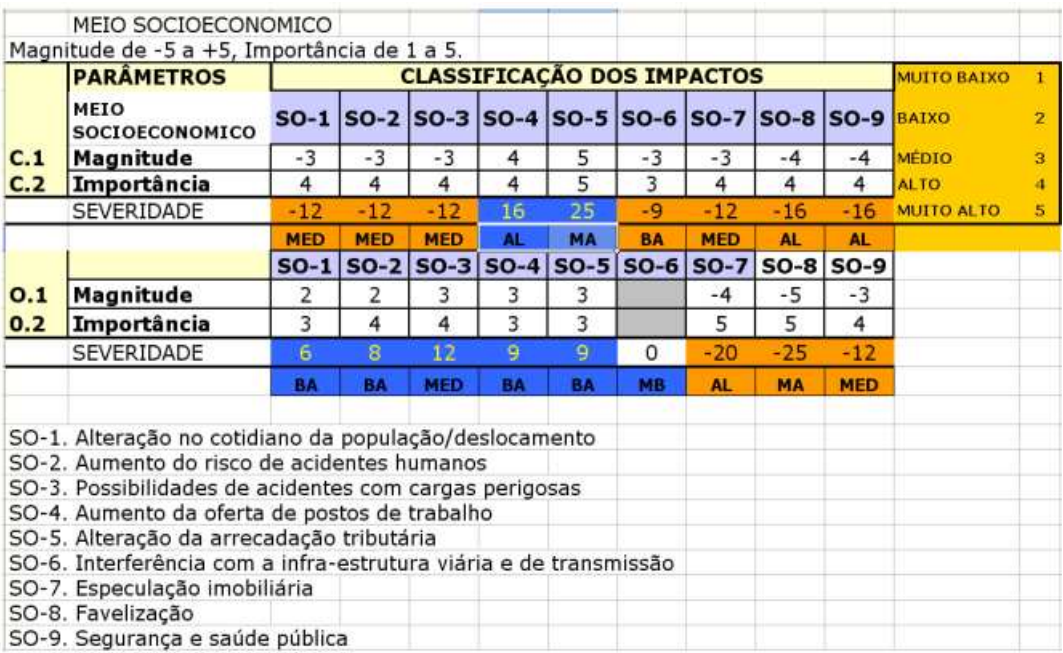

Fonte: CONCER 2010.

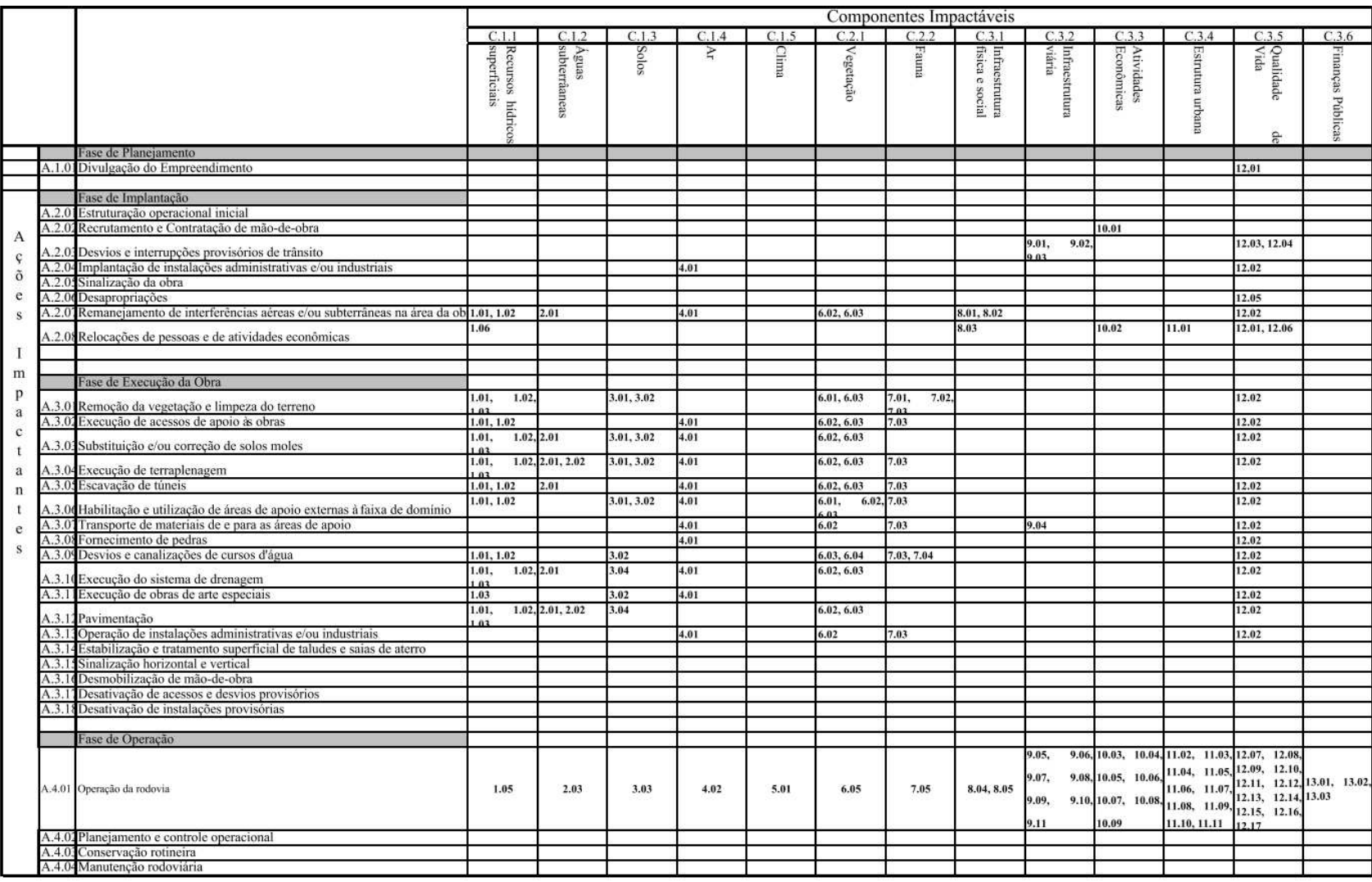

# **Anexo 4: Matriz de Interação da Ações Impactantes por Componentes Impactáveis, Rodoanel – Oeste.**

Fonte: FESPSP, 2012.

![](_page_55_Picture_82.jpeg)

### **Anexo 5: Matriz de Consolidação dos Impactos, Rodoanel – Oeste.**

Codificação das medidas mitigadoras:

M.01.01 Elaboração do Manual de Gestão Ambiental

**Contract Contract** 

M.01.03 Adequação dos Editais de Contratação de Obras ao Programa de medidas Mitigadoras do Empreendimento

M.01.04 Incorporação de Critérios Ambientais de Aceitabilidade de Sub-empreiteiros e Fornecedores

M.01.05 Adequação dos Editais de Concessionamento do Empreendimento

M.01.06 Coordenação Centralizada das Atividades de Licenciamento Ambiental Complementar

M.01.07 Elaboração de Normas Ambientais para a Instalação e Operação dos Canteiros de Obras e Instalações Industriais

M.02.01 Incorporação de Diretrizes Ambientais na Busca e Seleção de Locais Alternativos para Áreas de Apoio e nos Respectivos Aproveitamentos e Planos de Recuperação

M.02.03 Elaboração de Projetos de Desvios Provisórios

M.03.04 Compatibilização dos Cronogramas de Obras com as Condições Climáticas e Operacionais Locais

M.04.02 Treinamento/Orientação Ambiental aos Encarregados de Obra

M.04.04 Controle Operacional em Desvios Provisórios

M.04.05 Controle Operacionais para Restrição do Uso do Solo de Bota-foras da Obra por Terceiros

M.04.07 Controle e Mitigação da Ressuspensão de Poeiras

M.05.01 Gerenciamento Ambiental do Processo de Execução das Obras

M.06.03 Monitoramento das Atitudes dos Usuários e Campanha de Educação Ambiental

M.06.04 Apoio à Fiscalização do Padrão de Emissão dos Veículos que Utilizam a Rodovia

M.06.06 Monitoramento da Qualidade do Ar

M.07.01 Programa Permanente de Auditoria de Segurança do Tráfego

M.08.01 Documentação Ambiental durante a Implantação

M.09.01 Documentação Ambiental Durante a Operação

M.11.01 Apoio à Adequação dos Diplomas Municipais de Gestão Urbana e Ordenamento Territorial

M.11.05 Apoio à Fiscalização de Emissões Veiculares

![](_page_56_Picture_101.jpeg)

Codificação das Medidas Mitigadoras

M.01.01 Elaboração do Manual de Gestão Ambiental

M.01.02 Estruturação do Sistema de Registros Ambientais

M.01.03 Adequação dos Editais de Contratação de Obras ao Programa de medidas Mitigadoras do Empreendimento

M.01.04 Incorporação de Critérios Ambientais de Aceitabilidade de Sub-empreiteiros e Fornecedores

M.01.05 Adequação dos Editais de Concessionamento do Empreendimento

M.01.06 Coordenação Centralizada das Atividades de Licenciamento Ambiental Complementar

M.01.07 Elaboração de Normas Ambientais para a Instalação e Operação dos Canteiros de Obras e Instalações Industriais

M.02.01 Incorporação de Diretrizes Ambientais na Busca e Seleção de Locais Alternativos para Áreas de Apoio e nos Respectivos Aproveitamentos e Planos de Recuperação

M.02.02 Elaboração de Projetos de Recuperação de Passivos Ambientais

M.02.04 Elaboração do Projeto Paisagistico na Faixa de Dominio

M.02.04 Elaboração do 1 rojeto 1 aisagistico na Parxa de Dominio<br>M.02.05 Medidas de Recomposição Florestal na Faixa de Domínio

M.02.15 Barreiras Corta-fogo

M.04.02 Treinamento/Orientação Ambiental aos Encarregados de Obra

M.04.03 Sinalização da Obra

M.04.05 Controle Operacionais para Restrição do Uso de Bota-foras da Obra por Terceiros

M.04.06 Obras Provisórias para Condução de Cehias (Córrego Carapicuíba)<br>M.04.06 Obras Provisórias para Condução de Cehias (Córrego Carapicuíba)<br>M.04.08 Marcação Topográfica de Areas de Restrição/Preservação Ambiental

M.04.09 Drenagem Provisória durante a Terraplenagem

M.05.01 Gerenciamento Ambiental do Processo de Execução das Obras

M.05.02 Monitoramento do Desenvolvimento das áreas de Recomposição Florestal a Serem Implantadas dentro da Faixa de Domínio M.05.03 Monitoramento da Consolidação do Projeto Paisagístico

M.06.01 Monitoramento das Estruturas de Drenagem Superficial e Barreiras Corta-fogo<br>M.06.01 Monitoramento das Atitudes dos Usuários e Campanhas de Educação Ambiental

M.00.03 Nounceaumento una xiatuatea tos Ustantos e Campanais te Eudosado Antonical M.07.01 Programa Permanente de Auditoria de Segurança do Tráfego<br>M.07.02 Monitoramento/Fiscalização da Circulação de Cargas Perigosas<br>M.07.

M.08.01 Documentação Ambiental durante a Implantação

M.09.01 Documentação Ambiental durante a Operação

M.10.01 Recomposição Florestal em Encostas do Parque Estadual do Jaraguá

M.10.02 Reforço do Programa de Enriquecimento Florístico do Sub-bosque em Eucaliptais do Parque Anhanguera

M.10.03 Implantação de uma Unidade de Conservação Ambiental nas Nascentes do Córrego Carapicuíba no Município de Cotia

M.10.05 Implantação de Ligação Florestal Continua entre o Parque Estadual do Jaraguá e o Parque Anhanguera

M.11.05 Apoio à Fiscalização de Emissões Veiculares

#### Matriz de Consolidação dos Impactos Sobre a Infra-estrutura Física e Social

![](_page_57_Picture_23.jpeg)

Codificação das Medidas Mitigadoras

M.01.01 Elaboração do Manual de Gestão Ambiental<br>M.01.01 Elaboração do Manual de Gestão Ambiental<br>M.01.03 Adequação dos Editais de Contratação de Obras ao Programa de medidas Mitigadoras do Empreendimento<br>M.01.04 Incorpor

![](_page_58_Picture_26.jpeg)

![](_page_58_Picture_27.jpeg)

Codificação das Medidas Mitigadoras

 $\label{eq:3.1} \frac{1}{2}\left(\mathbf{u}^{\prime}\right)\mathbf{u}^{\prime}\left(\mathbf{u}^{\prime}\right)\mathbf{u}^{\prime}\left(\mathbf{u}^{\prime}\right)\mathbf{u}^{\prime}\left(\mathbf{u}^{\prime}\right)\mathbf{u}^{\prime}\left(\mathbf{u}^{\prime}\right)\mathbf{u}^{\prime}\left(\mathbf{u}^{\prime}\right)\mathbf{u}^{\prime}\left(\mathbf{u}^{\prime}\right)\mathbf{u}^{\prime}\left(\mathbf{u}^{\prime}\right)\mathbf{u}^{\prime}\left(\mathbf{u}^{\prime}\right)\mathbf{u}^{\prime}\left(\mathbf{u$ 

M.01.01 Elaboração do Manual de Gestão Ambiental<br>M.01.01 Elaboração do Manual de Gestão Ambiental<br>M.01.03 Edebração dos Editais de Contratação de Obras ao Programa de medidas Mitigadoras do Empreendimento<br>M.02.03 Elaboraçã

![](_page_59_Picture_21.jpeg)

Matriz de Consolidação dos Impactos Sobre as Atividades Econômicas

Codificação das Medidas Mitigadoras

M.03.02 Discussão de Planos e programas de Obras com as Prefeituras Locais M.03.06 Apoio à Relocação de Atividades M.11.04 Programas de reassentamento de População

Fonte: FESPSP, 2012.

# **Anexo 6: Matriz de Classificação de impactos ambientais, BR-135: Manga (MG) a Itacarambi (MG).**

![](_page_60_Picture_5.jpeg)

![](_page_61_Picture_19.jpeg)

![](_page_61_Picture_1.jpeg)

![](_page_62_Picture_23.jpeg)

![](_page_62_Figure_1.jpeg)

![](_page_62_Picture_2.jpeg)

**Anexo 7: Matriz de Identificação dos Impactos Ambientais das Obras de Ampliação da Capacidade e Melhoria, BR-262:Martins Soares (MG) a João Monlevade (MG).** 

![](_page_63_Picture_30.jpeg)

Fonte: Prosul, 2016.

![](_page_63_Picture_3.jpeg)

**Anexo 8: Matriz de Identificação dos Impactos Ambientais no Meio Físico, BR-101: Mucuri (BA) a Pedro Canário (ES) a Linhares (ES).** 

![](_page_64_Picture_28.jpeg)

![](_page_64_Picture_2.jpeg)

![](_page_65_Picture_23.jpeg)

Fonte: EcoRodovias e Concremat, 2017.

![](_page_65_Picture_2.jpeg)

**Anexo 9: Matriz de Identificação dos Impactos Ambientais no Meio Biótico, BR-101: Mucuri (BA) a Pedro Canário (ES) a Linhares (ES).** 

![](_page_66_Picture_30.jpeg)

![](_page_66_Picture_2.jpeg)

**IMPLA** 

![](_page_67_Picture_25.jpeg)

Fonte: EcoRodovias e Concremat, 2017.

![](_page_67_Picture_2.jpeg)

**Anexo 10: Matriz de Identificação dos Impactos Ambientais no Meio Socioeconômico, BR-101: Mucuri (BA) a Pedro Canário (ES) a Linhares (ES).** 

![](_page_68_Picture_27.jpeg)

![](_page_68_Picture_2.jpeg)

![](_page_69_Picture_23.jpeg)

Fonte: EcoRodovias e Concremat, 2017.

![](_page_69_Picture_2.jpeg)

**Anexo 11: Rede de Precedência dos Impactos Ambientais, BR-101: Mucuri (BA) a Pedro Canário (ES) a Linhares (ES).** 

![](_page_70_Figure_1.jpeg)

![](_page_70_Picture_2.jpeg)

![](_page_71_Figure_0.jpeg)

Fonte: EcoRodovias e Concremat, 2017.

![](_page_71_Picture_2.jpeg)
**Anexo 12: Avaliação dos Impactos Ambientais dos meios físicos, bióticos e socioeconômicos, BR-135: Curvelo (MG) a Corinto (MG) e Bocaiuva (MG) a Montes Claros (MG).** 

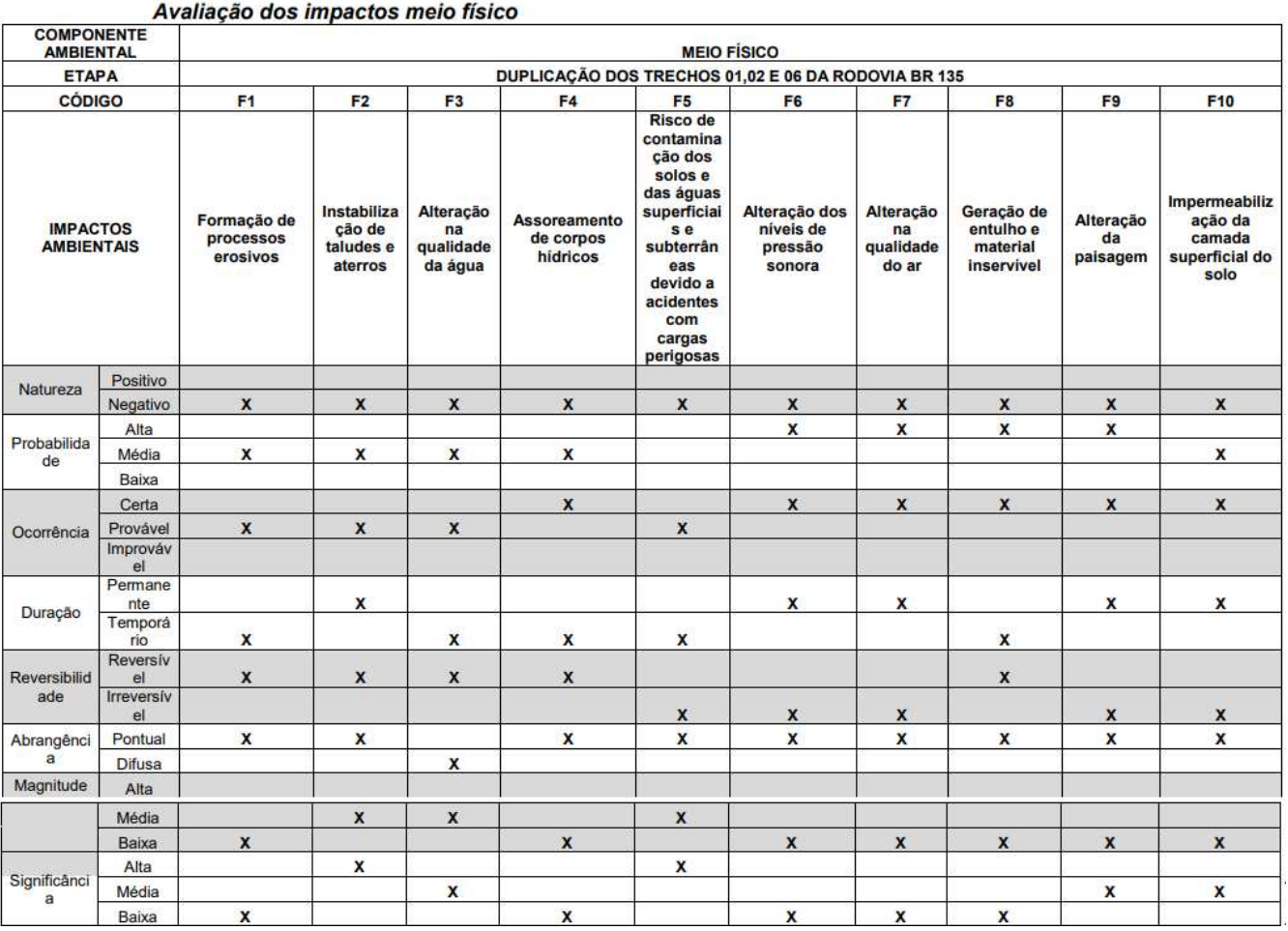

Fonte: EcoRodovias e Nativa, 2019.

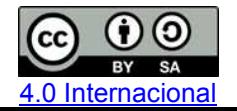

Esta licença permite remixe, adaptação e criação a partir do trabalho, mesmo para fins comerciais, desde que sejam atribuídos créditos ao(s) autor(es) e que licenciem as novas criações sob termos idênticos. Conteúdos elaborados por terceiros, citados e referenciados nesta obra não são cobertos pela licença.

**Anexo 13: Avaliação dos Impactos Ambientais dos meios bióticos, BR-135: Curvelo (MG) a Corinto (MG) e Bocaiuva (MG) a Montes Claros (MG).** 

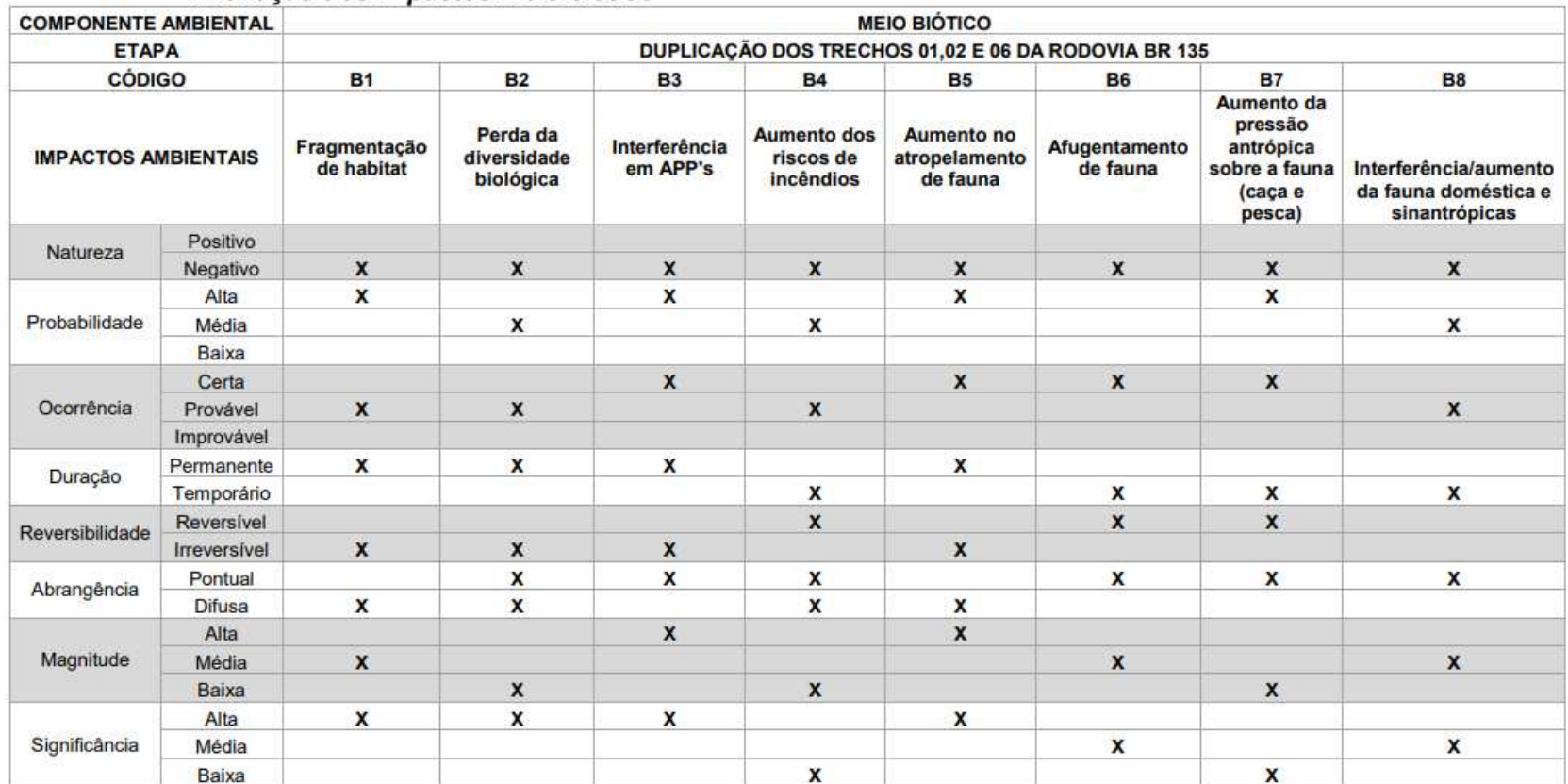

Avaliação dos impactos meio biótico

Fonte: EcoRodovias e Nativa, 2019.

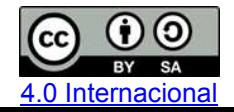

Esta licença permite remixe, adaptação e criação a partir do trabalho, mesmo para fins comerciais, desde que sejam atribuídos créditos ao(s) autor(es) e que licenciem as novas criações sob termos idênticos. Conteúdos elaborados por terceiros, citados e referenciados nesta obra não são cobertos pela licença.

**Anexo 14: Avaliação dos Impactos Ambientais dos meios socioeconômicos, BR-135: Curvelo (MG) a Corinto (MG) e Bocaiuva (MG) a Montes Claros (MG).** 

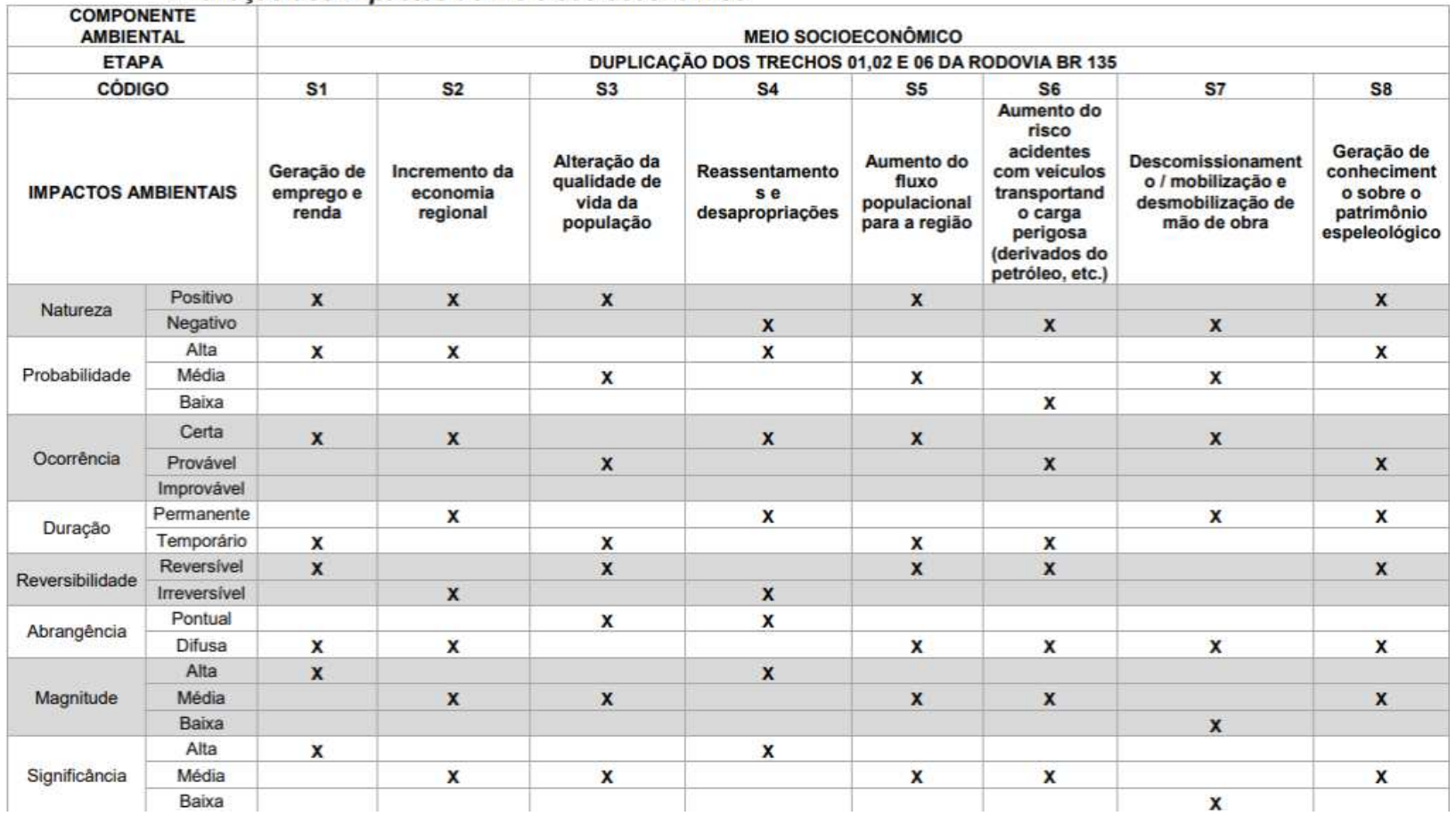

Avaliação dos impactos do meio socioeconômico

Fonte: EcoRodovias e Nativa, 2019.

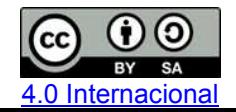

Esta licença permite remixe, adaptação e criação a partir do trabalho, mesmo para fins comerciais, desde que sejam atribuídos créditos ao(s) autor(es) e que licenciem as novas criações sob termos idênticos. Conteúdos elaborados por terceiros, citados e referenciados nesta obra não são cobertos pela licença.